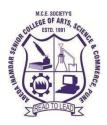

## Syllabus of B.C.A. (Science)

Applicable for the Autonomous College affiliated to

### Savitribai Phule Pune University

**BCA (Science) Degree Course (Choice Based Credit System)** 

(2021Pattern)

With effect from June-2024

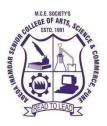

Affiliated to Savitribai Phule Pune University NAAC accredited "A" Grade

| Course            | Course    |                                          | Cred | Credits |     | aluation | l     |
|-------------------|-----------|------------------------------------------|------|---------|-----|----------|-------|
| Туре              | Code      | Course / Paper Title                     | Т    | Р       | CIE | SEE      | Total |
| CC – I            | 21SBCA111 | Computer Fundamental                     | 4    | -       | 40  | 60       | 100   |
| CC – II           | 21SBCA112 | Problem Solving and C<br>Programming     | 4    | -       | 40  | 60       | 100   |
| CC – III          | 21SBCA113 | Applied Mathematics and Statistics       | 4    | -       | 40  | 60       | 100   |
| CC – IV           | 21SBCA114 | Database Management<br>System            | 4    | -       | 40  | 60       | 100   |
| Core<br>Practical | 21SBCA115 | Lab I: MS Office and VBA                 | -    | 1.5     | 20  | 30       | 50    |
| Core<br>Practical | 21SBCA116 | Lab II: Programming in C                 | -    | 1.5     | 20  | 30       | 50    |
| Core<br>Practical | 21SBCA117 | Lab III: Statistics<br>Practical using R | -    | 1.5     | 20  | 30       | 50    |
| Core<br>Practical | 21SBCA118 | Lab -IV :Database<br>Management System   | -    | 1.5     | 20  | 30       | 50    |
|                   | Total     |                                          |      | 6       | 240 | 360      | 600   |

#### Semester -I (First Year B.C.A (Science))

Note: Non CGPA course to be conducted in Semester I 21SDG11M2: DEMOCRACY, ELECTIONS AND GOOD GOVERNANCE DEMOCRACY (GROUP-II, SEM-I)

#### Semester II (First Year B.C.A (Science))

| Course            | Course    |                                                 | Cred | lits | Ev  | aluation |       |
|-------------------|-----------|-------------------------------------------------|------|------|-----|----------|-------|
| Туре              | Code      | Course / Paper Title                            | Т    | Р    | CIE | SEE      | Total |
| CC – I            | 21SBCA121 | Data Structures using C                         | 4    | -    | 40  | 60       | 100   |
| CC – II           | 21SBCA122 | Introduction to<br>Web Technology               | 4    | -    | 40  | 60       | 100   |
| CC – III          | 21SBCA123 | Advanced Database<br>Management System          | 4    | -    | 40  | 60       | 100   |
| CC – IV           | 21SBCA124 | Introduction to Computer<br>Organization        | 4    | -    | 40  | 60       | 100   |
| Core<br>Practical | 21SBCA125 | Lab I: Data Structures<br>using C               | -    | 1.5  | 20  | 30       | 50    |
| Core<br>Practical | 21SBCA126 | Lab II: WebTechnology                           | -    | 1.5  | 20  | 30       | 50    |
| Core<br>Practical | 21SBCA127 | Lab III: Advanced Database<br>Management System | -    | 1.5  | 20  | 30       | 50    |
| Core<br>Practical | 21SBCA128 | Lab IV: Computer Organization                   | I    | 1.5  | 20  | 30       | 50    |
|                   | Tot       | al                                              | 16   | 6    | 240 | 360      | 600   |

Note: Non CGPA course to be conducted in Semester II 21SPE12M2: PHYSICAL EDUCATION (GROUP-I, SEM-II)

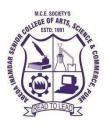

Affiliated to Savitribai Phule Pune University NAAC accredited "A" Grade

| Course            | Course     |                                                                          | Credi | its | Evaluation |     | 1     |
|-------------------|------------|--------------------------------------------------------------------------|-------|-----|------------|-----|-------|
| Туре              | Code       | <b>Course / Paper Title</b>                                              | Т     | Р   | CIE        | SEE | Total |
| CC – I            | 21SBCA231  | Object Oriented Programming<br>using C++                                 | 4     | -   | 40         | 60  | 100   |
| CC – II           | 21SBCA232  | Advanced Web Technology<br>using PHP                                     | 4     | -   | 40         | 60  | 100   |
| CC – III          | 21SBCA233  | Software Engineering                                                     | 4     | -   | 40         | 60  | 100   |
| Core<br>Practical | 21SBCA234  | Lab I: Object Oriented<br>C++Programming                                 | -     | 2   | 20         | 30  | 50    |
| Core<br>Practical | 21SBCA235  | Lab-II Advanced Web<br>Technology using PHP                              | -     | 2   | 20         | 30  | 50    |
| Core<br>Practical | 21SBCA236  | Lab III: Software Testing<br>Tools ( Testing using open<br>source tools) | -     | 2   | 20         | 30  | 50    |
| AECC –I           | 21SBHENT23 | Health and Nutrition                                                     | 2     | -   | 20         | 30  | 50    |
| AECC –II          | 21SBAEEL23 | Language –I                                                              | 2     | -   | 20         | 30  | 50    |
|                   | To         | otal                                                                     | 16    | 6   | 220        | 330 | 550   |

### Semester III (Second Year B.C.A (Science))

Note: Non CGPA course to be conducted in Semester III 21SBCM23SD: Certificate Course on Content Management System using WordPress

#### Semester IV (Second Year B.C.A (Science))

| Course            | Course                          | Course / Donor Title                          | Cred | its | E   | valuation | l     |
|-------------------|---------------------------------|-----------------------------------------------|------|-----|-----|-----------|-------|
| Туре              | ype Code Course / Paper Title - |                                               | Т    | Р   | CIE | SEE       | Total |
| CC – I            | 21SBCA241                       | Core JAVA Programming                         | 4    | -   | 40  | 60        | 100   |
| CC – II           | 21SBCA242                       | Programming in Python                         | 4    | -   | 40  | 60        | 100   |
| $\rm CC-III$      | 21SBCA243                       | Programming in GO                             | 4    | -   | 40  | 60        | 100   |
| Core<br>Practical | 21SBCA244                       | Lab I: Core JAVA                              | -    | 2   | 20  | 30        | 50    |
| Core<br>Practical | 21SBCA245                       | Lab II: Programming in<br>Python              | -    | 2   | 20  | 30        | 50    |
| Core<br>Practical | 21SBCA246                       | Lab-III: Programming in GO                    | -    | 2   | 20  | 30        | 50    |
| AECC –I           | 21SBAEEV24                      | Environmental Science<br>Awareness Course -II | 2    | -   | 20  | 30        | 50    |
| AECC –II          | 21SBAEEL24                      | Language –II                                  | 2    | -   | 20  | 30        | 50    |
|                   | Т                               | otal                                          | 16   | 06  | 220 | 330       | 550   |

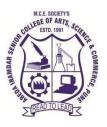

Affiliated to Savitribai Phule Pune University NAAC accredited "A" Grade

| Course Trees | Course Code        | Course/Don on Title                       | Credits |    | Evaluation |     |       |
|--------------|--------------------|-------------------------------------------|---------|----|------------|-----|-------|
| Course Type  | <b>Course Code</b> | Course/Paper Title                        | Т       | Р  | CIE        | SEE | Total |
| DSCT1        | 21SBCA351          | Advanced Java Programming                 | 4       | -  | 40         | 60  | 100   |
| DSCT2        | 21SBCA352          | Introduction to Data Science using Python | 4       | -  | 40         | 60  | 100   |
| DSCT3        | 21SBCA353          | Computer Networks                         | 4       | -  | 40         | 60  | 100   |
| DSCP1        | 21SBCA354          | Lab I: Advanced Java                      | -       | 2  | 20         | 30  | 50    |
| DSCP2        | 21SBCA355          | Lab II : Data Science using Python        | -       | 2  | 20         | 30  | 50    |
| DSCP3        | 21SBCA356          | Lab III: Project                          | -       | 2  | 20         | 30  | 50    |
| SEC-1*       | 21SBCA357A         | Angular JS                                | 2       |    | 20         | 30  | 50    |
| SEC-1*       | 21SBCA357B         | C#.Net                                    | 2       | -  | 20         | 30  | 50    |
| SEC-2*       | 21SBCA358A         | Data Visualization using Power BI         |         |    |            |     |       |
| SEC-2*       | 21SBCA358B         | Artificial Intelligence                   | 2       | -  | 20         | 30  | 50    |
|              |                    | Total                                     | 16      | 06 | 220        | 330 | 550   |

### Semester V (Third Year B.C.A (Science))

Note: \*: Choose one course from SEC1 and SEC2

### Semester VI (Third Year B.C.A (Science))

| Course True o | Course Code | de Course/Paper Title Cr         |    | redits |     | Evaluat | ion   |
|---------------|-------------|----------------------------------|----|--------|-----|---------|-------|
| Course Type   | Course Code | Course/Faper Title               | Т  | Р      | CIE | SEE     | Total |
| DSCT1         | 21SBCA361   | Android Programming              | 4  | -      | 40  | 60      | 100   |
| DSCT2         | 21SBCA362   | Data Mining                      | 4  | -      | 40  | 60      | 100   |
| DSCT3         | 21SBCA363   | Operating System                 | 4  | -      | 40  | 60      | 100   |
| DSCP1         | 21SBCA364   | Lab I:Android Programming        | -  | 2      | 20  | 30      | 50    |
| DSCP2         | 21SBCA365   | Lab II: Data Mining using Python | -  | 2      | 20  | 30      | 50    |
| DSCP3         | 21SBCA366   | Lab III: Project                 | -  | 2      | 20  | 30      | 50    |
| SEC-1*        | 21SBCA367A  | React Native                     | 2  |        | 20  | 20      | 50    |
| SEC-1*        | 21SBCA367B  | ASP .Net                         | 2  | -      | 20  | 30      | 50    |
| SEC-2*        | 21SBCA368A  | Network Security                 |    |        | 20  | 30      | 50    |
| SEC-2*        | 21SBCA368B  | Cloud Computing                  | 2  | -      | 20  | 30      | 50    |
|               |             | Total                            | 16 | 06     | 220 | 330     | 550   |

Note: \*: Choose one course from SEC1 and SEC2

# $\mathbf{SEMESTER}-\mathbf{V}$

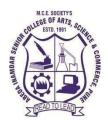

### T.Y.B.C.A (Science) 21SBCA351 Advanced Java Programming 2023-24 (CBCS – Autonomy 21 Pattern)

| Course/ Paper Title | Advanced Java Programming |
|---------------------|---------------------------|
| Course Code         | 21SBCA351                 |
| Semester            | V                         |
| No. of Credits      | 04                        |

### Aims & Objectives of the Course

| Sr. No. | Objectives                                                             |  |  |  |
|---------|------------------------------------------------------------------------|--|--|--|
| 1.      | To learn the creation of pure Dynamic Web Application using JDBC.      |  |  |  |
| 2.      | To understand concept of multithreading and networking.                |  |  |  |
| 3.      | To learn Server-Side Programming using Servlets and Java Server Pages. |  |  |  |

| Sr.<br>No. | Learning Outcome                                       |
|------------|--------------------------------------------------------|
|            | After Completion of this course students will able to- |
| 1.         | Know the concepts of JDBC Programming.                 |
| 2.         | Understand the concepts of Multithreading              |
| 3.         | Learn the concepts of Network and Socket Programming   |
| 4.         | Develop the project by using JSP and JDBC.             |
| 5.         | Understand the concepts of Spring and Hibernate.       |

| Unit No | Title with Contents                                                                                                    | No. of<br>Lectures |
|---------|----------------------------------------------------------------------------------------------------|--------------------|
| Unit I  | JDBC                                                                                                    | 8 Hrs.             |
|         | <ol> <li>Introduction to JDBC</li> <li>Basic JDBC Program Concept</li> <li>Drivers</li> <li>JDBC Architecture.</li> <li>JDBC Process</li> <li>Working with JDBC         <ol> <li>Establishing Connection</li> <li>Statements</li> <li>Prepared Statement</li> <li>Callable Statement</li> <li>Result Set</li> </ol> </li> </ol> | 1<br>1<br>1<br>2   |
|         | 7. Executing Queries                                                                                                    | 2                  |

| Unit II  | Multithreading                                    | 10 Hrs. |
|----------|---------------------------------------------------|---------|
|          | 1. Introduction to Multithreading.                | 1       |
|          | 2. Thread creation                                | 2       |
|          | i. Thread Class                                   |         |
|          | ii. Runnable Interface.                           | 1       |
|          | 3. Life cycle of Thread.                          | 2       |
|          | 4. Thread Priorities and Synchronization          | 2       |
|          | 5. Inter Thread Communication                     | 2       |
|          | 6. Implementation of Thread with Applet           |         |
| Unit III | Networking                                        | 10 Hrs. |
|          | 1. The java.net package                           | 2       |
|          | 2. Connection Oriented Transmission-Stream Socket | 2       |
|          | Class                                             |         |
|          | 3. Creating a Socket to a remote Host on a post   | 3       |
|          | i. Creating TCP Client                            | _       |
|          | ii. Creating TCP Server                           |         |
|          | 4. Simple Socket Program Example                  | 3       |
| Unit IV  | Servlet and JSP                                   | 14 Hrs. |
|          | 1. Introduction to Servlet                        | 1       |
|          | 2. Types of Servlet                               | 2       |
|          | i. Generic Servlet                                |         |
|          | ii. Http Servlet                                  |         |
|          | 3. Life cycle of Servlet                          | 2       |
|          | 4. Session Tracking.                              | 2       |
|          | 5. Servlet with database.                         | 22      |
|          | 6. Introduction to JSP.                           | 1       |
|          | 7. JSP Life Cycle.                                | 2       |
|          | 8. JSP with Database.                             | 2       |
| Unit V   | Spring & Hibernate                                | 18 Hrs. |
| cint (   | Spring & Historiate                               |         |
|          | 1. Introduction                                   | 1       |
|          | 2. Applications and Benefits of spring            | 1       |
|          | 3. Architecture and Environment Setup             |         |
|          | 4. Hello World Example                            | 2       |
|          | 5. Core Spring- IoC Containers                    | 1       |
|          | 6. Spring Bean Definition                         | 2       |
|          | 7. Scope, Lifecycle                               | 1       |
|          | Hibernate:                                        | 2 2     |
|          | 1. Architecture and Environment                   | 2       |
|          | 2. Configuration, Sessions, Persistent Class      | 2       |
|          | 3. Mapping Files, Mapping Types                   | 2       |
|          | 4. Examples                                       | 2       |

### **Reference Books:**

- 1. The Complete Reference JAVA Herbert Schildt
- Professional Hibernate, by Eric Pugh, Joseph D. Gradecki by Wiley Publishing, Inc., ISBN: 0-7645-7677-1
- 3. Spring In Action, Craig Walls, Ryan Breidenbach, Manning Publishing Co., ISBN: 1-932394-35-4
- 4. Head First Servlets and JSP: Passing the Sun Certified Web Component Developer Exam -2nd Edition-Bryan Basham, Kathy Sierra, Bert Bates- O"REILLY.

### Website Reference Link:

https://www.javatpoint.com/ https://www.w3schools.com/php/ https://www.tutorialspoint.com/php/index.htm

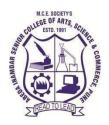

### T.Y.B.C.A (Science) 21SBCA352-Introduction to Data Science using Python (CBCS – Autonomy 21 Pattern)

| Course/ Paper Title | Introduction to Data Science using Python |
|---------------------|-------------------------------------------|
| Course Code         | 21SBCA352                                 |
| Semester            | V                                         |
| No. of Credits      | 04                                        |

### Aims & Objectives of the Course

| Sr. No. | Objectives                                                          |
|---------|---------------------------------------------------------------------|
| 1.      | To build the fundamentals of data science                           |
| 2.      | To Learn Techniques and Tools for Transformation of Data            |
| 3.      | Developing design skills of models for big data problems            |
| 4.      | Empowering students with tools and techniques used in data science. |

| Sr. No. | Learning Outcome                                                                                                    |
|---------|----------------------------------------------------------------------------------------------------|
|         | After Completion of this course students will able to-                                                                          |
| 1.      | Understand data science process and obtain Insights About the Roles of a Data Scientist                                         |
| 2.      | Obtain, clean/process, and transform data                                                                                       |
| 3.      | Analyze and interpret data using an exploratory data analysis                                                                   |
| 4.      | Use Numpy and Pandas library to facilitate various operations on data.                                                          |
| 5.      | Use appropriate models of analysis, assess the quality of input, derive insight from results, and investigate potential issues. |

| Unit No  | Title with Contents                                                                                        | No. of   |
|----------|----------------------------------------------------------------------------------------------------|----------|
| Ontito   | The with Contents                                                                                          | Lectures |
| Unit I   | Introduction to Data Science                                                                               | 10       |
|          | 1. Basics of Data                                                                                          | 1        |
|          | 2. What is Data Science?                                                                                   | 1        |
|          | 3. Data science process                                                                                    | 1        |
|          | 4. Stages in a Data Science project                                                                        |          |
|          | 5. Applications of Data Science in various fields                                                          | I        |
|          | 6. Basics of Data Analytics                                                                                | 1        |
|          | 7. Types of Analytics – Descriptive,<br>Predictive,Prescriptive                                            | 2        |
|          | 8. Statistical Inference - Populations and<br>samples -Statistical modeling - probability<br>distributions | 2        |
| Unit II  | Data preprocessing                                                                                         | 12       |
|          | 1. Data Collection Strategies                                                                              | 2        |
|          | 2. Data Pre-Processing Overview                                                                            | 2        |
|          | 3. Data cleaning                                                                                           | 2        |
|          | 4. data integration                                                                                        | 2        |
|          | 5. Data Reduction Data Transformation and                                                                  | 2        |
|          | DataDiscretization. Evaluation of                                                                          |          |
|          | classification methods                                                                                     |          |
|          | 6. Confusion matrix, Students T-tests and                                                                  | 2        |
|          | ROCcurves                                                                                                  |          |
| Unit III | Exploratory Data Analytics                                                                                 | 8        |
|          | 1. Descriptive Statistics                                                                                  | 1        |
|          | 2. Mean, Standard Deviation, Skewness and<br>Kurtosis                                                      | 2        |
|          | 3. Box Plots                                                                                               | 1        |
|          | 4. Pivot Table                                                                                             | 1        |
|          | 5. Heat Map                                                                                                | 1        |
|          | 6. Correlation Statistics                                                                                  | 2        |
| Unit IV  | Introduction to Numpy and Pandas                                                                           | 14       |
|          | 1. NumPy and array                                                                                         | 1        |
|          | 2. Vectorization Operation                                                                                 | 1        |
|          | 3. Array Indexing and Slicing                                                                              | 1        |
|          | 4. Transposing Array and Swapping Axes                                                                     | 2        |
|          | 5. Saving and Loading Array                                                                                | 1        |
|          | 6. Universal Functions                                                                                     | 2        |

|                          | 7. Mathematical and Statistical Functions in                                                                 | 1           |
|--------------------------|----------------------------------------------------------------------------------------------------|-------------|
|                          | Numpy                                                                                                    |             |
|                          | 8. Series and DataFrame data structures in                                                                   | 2           |
|                          | pandas                                                                                                    |             |
|                          | i. Creation of Data Frames                                                                                   |             |
|                          | ii. Accessing the columns in a DataFrame                                                                     |             |
|                          | iii. Accessing the rows in a DataFrame                                                                       |             |
|                          | 9. Panda's Index Objects –                                                                                   | 3           |
|                          | i. Reindexing Series and DataFrames                                                                          |             |
|                          | ii. Dropping entries from Series and Data                                                                    |             |
|                          | Frames - Indexing,                                                                                           |             |
|                          | iii. Selection and Filtering in Series and Data                                                              |             |
|                          | Frames                                                                                                    |             |
|                          | iv. Arithmetic Operations between Data                                                                       |             |
|                          | Frames and Series                                                                                            |             |
| <b>T</b> T •4 <b>T</b> 7 | v. Function Application and Mapping.                                                                         |             |
| Unit V                   | Model Development                                                                                            | 8           |
|                          | 1. Simple and Multiple Regression                                                                            | 1           |
|                          | 2. Model Evaluation using Visualization                                                                      | 1           |
|                          | 3. Residual Plot                                                                                             | 1           |
|                          | 4. Distribution Plot                                                                                         | 1           |
|                          | 5. Polynomial Regression and Pipelines                                                                       | 2           |
|                          | 6. Measures for In-sample Evaluation                                                                         | 1           |
|                          | 7. Prediction and Decision Making.                                                                           | 1           |
|                          | Model Evaluation                                                                                             | 8           |
| Unit VI                  | Niouei Evaluation                                                                                            | 0           |
| Unit VI                  | 1. Generalization Error                                                                                      | 1           |
| Unit VI                  |                                                                                                    | -           |
| Unit VI                  | 1. Generalization Error                                                                                      | 1           |
| Unit VI                  | <ol> <li>Generalization Error</li> <li>Out-of-Sample Evaluation Metrics</li> </ol>                           | 1 1         |
| Unit VI                  | <ol> <li>Generalization Error</li> <li>Out-of-Sample Evaluation Metrics</li> <li>Cross Validation</li> </ol> | 1<br>1<br>2 |

### **References Books:**

- 1. Cathy O'Neil and Rachel Schutt, "Doing Data Science, Straight Talk From The Frontline", O'Reilly, 2014.
- 2. Matt Harrison, "Learning the Pandas Library: Python Tools for Data Munging, Analysis, and Visualization ,O'Reilly, 2016.
- 3. Joel Grus, "Data Science from Scratch: First Principles with Python", O"Reilly Media, 2015.
- 4. Wes McKinney, "Python for Data Analysis: Data Wrangling with Pandas, NumPy, and IPython", O'ReillyMedia, 2012.

### **Book Links:**

- 1.https://www.programmer-books.com/introducing-data-science-pdf/ 10.
- 2. https://www.cs.uky.edu/~keen/115/Haltermanpythonbook.pdf
- 3.http://math.ecnu.edu.cn/~lfzhou/seminar/[Joel\_Grus]\_Data\_Science\_from\_Scratch\_Fi rst\_Princ.pdf 11.
- 4.https://www.pdfdrive.com/doing-data-science-d58735039.html

### Website Reference Link:

- 1. <u>https://www.datacamp.com/community/open-courses/statistical-inference-and-dataanalysis</u>
- 2. https://www.coursera.org/learn/python-plotting?specialization=data-science-python
- 3. <u>https://epgp.inflibnet.ac.in/</u>
- 4. https://numpy.org/doc/stable/user/quickstart.html
- 5. https://pandas.pydata.org/docs/getting\_started/tutorials.html

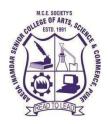

Affiliated to Savitribai Phule Pune University NAAC accredited 'A' Grade

### T.Y.B.C.A (Science) 21SBCA353-Computer Networks 2023-24 (CBCS – Autonomy 21 Pattern)

| <b>Course/ Paper Title</b> | Computer Networks |
|----------------------------|-------------------|
| Course Code                | 21SBCA353         |
| Semester                   | V                 |
| No. of Credits             | 04                |

### Aims & Objectives of the Course

| Sr. No. | Objectives                                                                                                    |
|---------|----------------------------------------------------------------------------------------------------|
| 1.      | Become familiar with layered communication architectures (OSI and TCP/IP)                                                     |
| 2.      | Familiarize the students with the standard models for the layered approach to communication between machines in a network and |
| 3.      | To learn the protocols of the various layers.                                                                                 |

| Sr. No. | Learning Outcome                                                                |  |
|---------|---------------------------------------------------------------------------------|--|
|         | After Completion of this course students will able to-                          |  |
| 1.      | Gain the knowledge of the basic computer network technology.                    |  |
| 2.      | Gain the knowledge of TCP/IP reference model.                                   |  |
| 3.      | Understand and explore the basics of Computer Networks and Various<br>Protocols |  |
| 4.      | Gain the knowledge of the functions of the Data Link layer in the OSI           |  |
| 5.      | Gain the knowledge of the functions of Transport layer in the OSI               |  |

| Lin:4 No | Title with Contents                                  | No. of   |
|----------|------------------------------------------------------|----------|
| Unit No. | Title with Contents                                  | Lectures |
| Unit I   | Introduction to Computer Networks                    | 8        |
|          | 1. Computer Networks- Goals and                      | 2        |
|          | applications –Business Application , Home            |          |
|          | Application, Mobile User, Social Issues              | 2        |
|          | 2. Topologies – star, bus, mesh, ring etc.           | -        |
|          | 3. Network Types-LAN, MAN, WAN,                      | 2        |
|          | WirelessNetworks, Home Networks,                     |          |
|          | Internetwork                                         | •        |
|          | 4. Data Communication-Definition, components,        | 2        |
|          | datarepresentation, Data Flow                        |          |
| Unit II  | Network Models                                       | 8        |
|          | 1. OSI Reference Model                               | 1        |
|          | 2. Functionality of each layer                       | 2        |
|          | 3. TCP/IP Reference Model                            | 1        |
|          | 4. Comparison of OSI and TCP/IP model                | 2        |
|          | 5. TCP/IP Protocol Suite                             | 2        |
|          | 6. Addressing - Physical, Logical and Port addresses |          |
|          | (No examples)                                        |          |
| Unit II  | The Internet Layer Protocols                         | 10       |
|          | 1. Review of IPv4 Protocol                           | 2        |
|          | 2. IPv6                                              | 2        |
|          | 3. Transition from IPv4 to IPv6                      | 2<br>2   |
|          | 4. ICMPv4                                            |          |
|          | 5. ICMPv6                                            | 2        |
| Unit III | Routing Protocols                                    | 10       |
|          | 1. Forwarding                                        | 1        |
|          | 2. Structure of a Router                             | 1        |
|          | 3. Routing Tables                                    | 1        |
|          | 4. Intra – And Inter-Domain Routing                  | 2        |
|          | 5. Distance Vector Routing                           | 2        |
|          | 6. RIP<br>7. OSPF                                    | 2        |
|          | 8. BGP                                               | 1        |
|          | 9. Multicast Routing                                 | I        |
| TT:4 TX7 |                                                      | 10       |
| Unit IV  | The Data Link Layer                                  | 10       |
|          | 1. Design issues                                     | 1        |
|          | 2. Error detection and correction                    | 2        |
|          | 3. Sliding window protocols                          | 1        |
|          | 4. Multiple access protocols<br>5. Ethernet          | 2        |
|          | 6. Data Link Layer switching                         | 2        |
|          | U. Data Link Layti Swittinng                         | 2        |

| Unit V | The Transport Layer                                                                                                    | 14                                                  |
|--------|----------------------------------------------------------------------------------------------------|-----------------------------------------------------|
|        | 1. Introduction         2. The Transport Layer Service         i. Process-to-Process Communication         ii. Addressing : PortNumbers         iii. Encapsulation and Decapsulation         iv. Multiplexing and Demultiplexing         v. Flow Control         vi. Error Control         vii. Congestion Control         3. UDP         4. TCP | 1<br>1<br>1<br>2<br>1<br>2<br>1<br>1<br>2<br>2<br>2 |

### **References:**

- 1. TCP / IP Protocol Suite Fourth Edition Behrouz A. Forouzan
- 2. Computer Networks Fourth Edition Andrew Tanenbaum
- 3. Computer Networks by Andrew Tanenbaum, Pearson Education.[4th Edition]
- 4. Networking All In One Dummies Wiley Publication.[5th Edition]

### Website Reference Link:

- $1. \ \underline{https://mrcet.com/downloads/digital\_notes/CSE/III\%20Year/COMPUTER\%20NETWORKS\%20NOTES.pdf}$
- 2. https://kanchiuniv.ac.in/coursematerials/VINODKUMAR\_COMPUTER\_NETWORKS.pdf

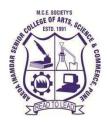

### T.Y.B.C.A (Science) 21SBCA354 Lab I: Advanced Java 2023-24 (CBCS – Autonomy 21 Pattern)

| Course/ Paper Title | Lab I : Advanced Java |
|---------------------|-----------------------|
| Course Code         | 21SBCA354             |
| Semester            | V                     |
| No. of Credits      | 02                    |

### Aims & Objectives of the Course

| Sr. No. | Objectives                                                             |
|---------|------------------------------------------------------------------------|
| 1.      | To learn the creation of pure Dynamic Web Application using JDBC.      |
| 2.      | To understand concept of multithreading and networking.                |
| 3.      | To learn Server-Side Programming using Servlets and Java Server Pages. |

| Sr.<br>No. | Learning Outcome                                       |
|------------|--------------------------------------------------------|
|            | After Completion of this course students will able to- |
| 1.         | Know the concepts of JDBC Programming.                 |
| 2.         | Understand the concepts of Multithreading              |
| 3.         | Learn the concepts of Network and Socket Programming   |
| 4.         | Develop the project by using JSP and JDBC.             |
| 5.         | Understand the concepts of Spring and Hibernate.       |

| Assignment No | Title with Contents                       | No. of<br>Practical |
|---------------|-------------------------------------------|---------------------|
| 1             | 1. JDBC Driver Manager                    | 4                   |
|               | 2. JDBC Connection establishment          |                     |
|               | 3. JDBC Statements                        |                     |
|               | 4. Result Sets                            |                     |
| 2             | 1. Multithreading:                        | 2                   |
|               | Suspending, Resuming ,Stopping threads    |                     |
| 3             | 1. Socket Programming                     | 2                   |
|               | 2. Java Implementation import java.net.*; |                     |
|               | 3. Establish a Socket Connection          |                     |
|               | 4. Java Implementation import java.net.*; |                     |
|               | 5. Creating TCP Client                    |                     |
|               | 6. Creating TCP Server                    |                     |
| 4             | 1. Servlet JSP                            | 4                   |
|               | 2. Generic Servlet                        |                     |
|               | 3. Http Servlet                           |                     |
|               | 4. JSP                                    |                     |
| 5             | 1. Spring Modules                         | 2                   |
|               | 2. Spring Framework                       |                     |
|               | 3. Hibernate Architecture                 |                     |
|               | 4. Hibernate Framework                    |                     |
|               |                                           | 14                  |

### **Best IDE Tools:**

| Sr.No | Name of IDE or Tools                                                                                          | <b>Operating System</b>    |
|-------|----------------------------------------------------------------------------------------------------|----------------------------|
| 1     | Compiler: javac (Note : JAVA 8 and above version)<br>Apache tomcat webserver: Tomcat 5.5 and above<br>version | Window Operating<br>System |

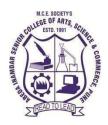

### T.Y.B.C.A (Science) 21SBCA355- Lab II: Data Science using Python 2023-24 (CBCS – Autonomy 21 Pattern)

| Course/ Paper Title | Lab II : Data Science using Python |
|---------------------|------------------------------------|
| Course Code         | 21SBCA355                          |
| Semester            | V                                  |
| No. of Credits      | 02                                 |

### Aims & Objectives of the Course

| Sr.<br>No. | Objectives                                                                       |
|------------|----------------------------------------------------------------------------------|
| 1.         | To learn how to use Jupyter notebooks.                                           |
| 2.         | To develop proficiency for data analysis using Numpy datatype and Pandas series. |
| 3.         | To understand how to use data visualization for data analysis                    |
| 4.         | To introduce statistical tools for working with data sets                        |

| Sr.<br>No. | Learning Outcome                                                                                      |
|------------|----------------------------------------------------------------------------------------------------|
|            | After Completion of this course students will able to-                                                |
| 1.         | Develop skills in NumPy Arrays, Indexing ,Sorting and mathematical and statistical functions          |
| 2.         | Demonstrate proficiency in Pandas dataframe and Pandas Series.                                        |
| 3.         | Carry out standard data visualization and formal inference procedures and can comment on the results. |
| 4.         | Develop the ability to build and assess data-based models                                             |

| Assignment No | Title with Contents                          | No. of<br>Practical |
|---------------|----------------------------------------------|---------------------|
| 1             | NumPy - Arrays                               | 1                   |
| 2             | NumPy - Indexing Exercises                   | 2                   |
| 3             | NumPy Sorting and Searching Exercises        | 1                   |
| 4             | NumPy Mathematical and Statistical Exercises | 2                   |
| 5             | Pandas Dataframe Exercises                   | 2                   |
| 6             | Pandas Series Exercises                      | 2                   |
| 7             | Simple Regression – Model development        | 2                   |
| 8             | Data Visualization using Matplotlib          | 2                   |
|               | Total Number of Practical                    | 14                  |

### **Best IDE Tools:**

| Sr.No | Name of IDE or Tools                       | Operating System        |
|-------|--------------------------------------------|-------------------------|
| 1     | Jupiter Notebook for Python 3.10 and above | Window Operating System |

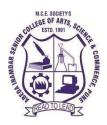

### T.Y.B.C.A (Science) 21SBCA356 Project Laboratory 2023-24 (CBCS – Autonomy 21 Pattern)

| Course/ Paper Title | Project Laboratory |
|---------------------|--------------------|
| Course Code         | 21SBCA356          |
| Semester            | V                  |
| No. of Credits      | 02                 |

### Aims & Objectives of the Course

| Sr.<br>No. | Objectives                                                                                                    |  |
|------------|----------------------------------------------------------------------------------------------------|--|
| 1.         | To understand concepts of Project Management                                                                               |  |
| 2.         | To know how various tools for development and management of software projects are used to carry out various tasks involved |  |
| 3.         | To learn the importance of project documentation.                                                                          |  |

| Sr.<br>No. | Learning Outcome                                                                          |  |
|------------|-------------------------------------------------------------------------------------------|--|
|            | After Completion of this course students will able to-                                    |  |
| 1.         | Demonstrate a sound technical knowledge of selected project topic.                        |  |
| 2.         | Apply techniques for project management                                                   |  |
| 3.         | Create various documents used during the development of the project and a project report. |  |

| Sr. No. | Guidelines                                                                                                    |  |
|---------|----------------------------------------------------------------------------------------------------|--|
| 1       | Students shall choose any topic for project work in consultation with project guide, Project<br>In-charge and head of the department                                                                                                    |  |
| 2       | The students shall work on a Project in a group of not more than three students.                                                                                                    |  |
|         | Students are expected to work on the chosen project during the entire semester.                                                                                                    |  |
| 4       | Students shall undertake application oriented/web-based/database-oriented/research based work.                                                                                                    |  |
| 5       | Students shall successfully implement the chosen work. Only a hypothetical / theoretical study shall not be accepted                                                                                                    |  |
|         | Students shall choose any appropriate programming language/ platform, computational techniques and tools in consultation with the guide, In-charge and the head of the department                                                                                                    |  |
| 7       | The faculty members from affiliated college shall act as a project guide for each project group with equal distribution of groups amongst each eligible faculty.                                                                                                    |  |
| 8       | The guide shall track and monitor the project progress on a weekly basis by considering the workload of 4 laboratory hours per week.                                                                                                    |  |
| 9       | The project work shall be evaluated based on the novelty of the topic, scope of the work, relevance to computer science, adoption of emerging techniques/technologies and its real-world application etc.                                                                                                    |  |
| 10      | Students shall prepare a project report with the following contents:                                                                                                    |  |
|         | <ul> <li>b) Certificate</li> <li>c) Index Page detailing description of the following with their sub sections: <ol> <li>Title: A suitable title giving the idea about what work is proposed. –</li> <li>Introduction: An introduction to the topic giving proper</li> <li>Background of the topic.</li> <li>Requirement Specification:</li> <li>Specify Software/hardware/data requirements.</li> <li>System Design details</li> <li>Methodology/Architecture/UML/DFD/Algorithms/protocols</li> <li>used(whichever is applicable)</li> <li>System Implementation: Code</li> <li>Results: Test Cases/Tables/Figures/Graphs/Screen shots/Reports etc</li> <li>Conclusion and Future Scope: Specify the Final conclusion and future scope</li> <li>References: Books, web links, research articles etc.</li> </ol> </li> </ul> |  |
| 11      | The Project report should be prepared in a spiral bound form with adequate number of                                                                                                    |  |
|         | copies. Copyshall be submitted to the guide and college for the records.                                                                                                    |  |
| 12      | The Project work and report shall be certified by the concerned Project guide and Head of thedepartment.                                                                                                    |  |
| 13      | <ul> <li>Students shall make a presentation of working project and will be evaluated as per the Projectevaluation scheme as detailed below</li> <li>1. Continuous Evaluation, Progress Report: 20 marks</li> <li>2. End Semester Examination: (30Marks) <ul> <li>a) Presentation &amp; Project Report :10Marks</li> <li>b) Demonstration of the Project 15 Marks</li> <li>c) Viva- 05 Marks</li> </ul> </li> </ul>                                                                                                    |  |

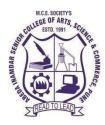

Affiliated to Savitribai Phule Pune University NAAC accredited 'A' Grade

### T.Y.B.C.A (Science) 21SBCA357A SEC-1 Angular JS

### 2023-24 (CBCS – Autonomy 21 Pattern)

| Course/ Paper Title | Angular JS |
|---------------------|------------|
| Course Code         | 21SBCA357A |
| Semester            | V          |
| No. of Credits      | 02         |

### Aims & Objectives of the Course

| Sr. No. | Objectives                                                                  |  |
|---------|-----------------------------------------------------------------------------|--|
| 1.      | Introducing Angular JS Framework with expression and directives             |  |
|         | for web applications                                                        |  |
| 2.      | Retrieve data from back-end server, manipulate it and display it with ease. |  |
| 3.      | Modularize your code with the custom services and directives.               |  |
| 4       | Create Single Page Applications (SPA).                                      |  |

| Sr. No. | Learning Outcome                                       |  |
|---------|--------------------------------------------------------|--|
|         | After Completion of this course students will able to- |  |
| 1.      | Know the concepts of Angular JS                        |  |
| 2.      | Understand working with directives and expressions     |  |
| 3.      | Use the components of Angular JS                       |  |
| 4.      | Create Dependency Injection & Services                 |  |
| 5.      | Develop Single Page Application (SPA)                  |  |

| Unit No  | Title with Contents                             | No. of<br>Lectures |
|----------|-------------------------------------------------|--------------------|
|          |                                                 |                    |
| Unit I   | Introduction Angular JS                         | 5 Hrs.             |
|          | 1. What is Angular JS?                          | _                  |
|          | 2. Why Angular JS?                              | 1                  |
|          | 3. Features of Angular JS                       | 1                  |
|          | 4. Model-View-Controller                        | 1                  |
|          | 5. Why MVC matters?                             | 1                  |
|          | 6. MVC-The Angular JS way                       | 1                  |
|          | 7. My First Angular JS app                      | •                  |
| Unit II  | <b>Expressions and Working with Directives</b>  | 8                  |
|          | 1. Number and String Expressions                | 1                  |
|          | 2. Object Binding and Expressions               | 1                  |
|          | 3. Working with Arrays                          | -                  |
|          | 4. Forgiving Behavior                           | 1                  |
|          | 5. Understanding Data binding                   | 1                  |
|          | 6. Conditional Directives                       | 1                  |
|          | 7. Styles Directives                            | 1                  |
|          | 8. Mouse and Keyboard Events Directives         | 2                  |
| Unit III | Controllers                                     | 7 Hrs.             |
|          | 1. Understanding Controllers                    | 1                  |
|          | 2. Programming Controllers & \$scope object     | 1                  |
|          | 3. Adding Behavior to a Scope Object            | 1                  |
|          | 4. Passing Parameters to the Methods            | 1                  |
|          | 5. Having Array as members in Controller Scope. | 1                  |
|          | 6. Nested Controllers and Scope Inheritance.    | 1                  |
|          | 7. Multiple Controllers and their scopes        | 1                  |
| Unit IV  | Advance Concept                                 | 7 Hrs.             |
|          | 1. Angular JS Modules                           | 1                  |
|          | 2. Filters                                      | 1                  |
|          | 3. Modules                                      | 1                  |
|          | 4. Forms                                        | 1                  |
|          | 5. Scope                                        | -                  |
|          | 6. Dependency Injection & Services              | 1                  |
|          | 7. Single Page Application (SPA)                | 1                  |
|          | ······································          | 1                  |

### **Reference Books:**

- 1. Angular: Up and Running: Learning Angular, Step by Step, Shyam Seshadri, 1th edition O'Reilly
- 2. Learn AngularJS in 1 Day: Complete Angular JS Guide with Examples, Krishna Rungta, 1st edition Independently Published
- 3. Angular 5: From Theory to Practice, Asim Hussain,1st edition, CodeCraft
- 4. Angular 2 Cookbook Matt Frisbie, 1st edition, Packt Publishing Limited

### Website Reference Link:

- 1. <u>https://www.javatpoint.com/</u>
- 2. https://www.w3schools.com/php/
- 3. <u>https://www.tutorialspoint.com/php/index.htm</u>

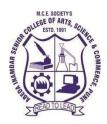

NAAC accredited 'A' Grade

### T.Y.B.C.A (Science) 21SBCA357B –SEC1 - C# .Net 2023-24 (CBCS – Autonomy 21 Pattern)

| Course/ Paper Title | C# .Net    |
|---------------------|------------|
| Course Code         | 21SBCA357B |
| Semester            | V          |
| No. of Credits      | 02         |

### Aims & Objectives of the Course

| Sr. | Objectives                                                                        |  |
|-----|-----------------------------------------------------------------------------------|--|
| No. |                                                                                   |  |
| 1   | To provide the knowledge of Dot Net Frameworks along with C#                      |  |
| 2   | To able to Knowledge of object-oriented paradigm in the C # programming language, |  |
| 3   | To able to Knowledge of .NET environments                                         |  |

| Sr.<br>No. | Learning Outcome                                                               |  |
|------------|--------------------------------------------------------------------------------|--|
|            | After Completion of this course students will able to-                         |  |
| 1          | Able to Understand the .NET framework.                                         |  |
| 2          | Able to Develop software in C # (application)                                  |  |
| 3          | knowledge of the structure and model of the programming language C $\#$ (note) |  |
| 4          | Use the programming language C # for various programming technologies          |  |
| 5          | Demonstrate an understanding of C# syntax through program design               |  |

| Unit No  | Title with Contents                                                                                                    | No. of<br>Lectures |
|----------|----------------------------------------------------------------------------------------------------|--------------------|
| Unit I   | Introduction/Overview of .Net &C#.net                                                                                      | 06                 |
|          | 1. Introduction to .Net                                                                                                    | 1                  |
|          | 2. Platform for the .Net                                                                                                   | 1                  |
|          | 3. Net Framework – BCL & CLR I Key design goals                                                                            | 1                  |
|          | 4. CLR, CTS, MSIL & other tools.                                                                                           | 1                  |
|          | 5. Advantages/Disadvantages Visual C#.Net Language                                                                         | 1                  |
|          | 6. Features of C#.                                                                                                    | 1                  |
| Unit II  | Programming Using Visual C#.Net                                                                                            | 10                 |
|          | 1. The start of the application                                                                                            | 1                  |
|          | 2. C#.Net Program Design                                                                                                   | 1                  |
|          | 3. Variables and types                                                                                                    | 1                  |
|          | 4. OOPS concepts overview                                                                                                  | 2                  |
|          | 5. Value types and reference types (CTS)                                                                                   | 1                  |
|          | 6. Strings and arrays                                                                                                    | 2                  |
|          | 7. Control Statements in C#.Net                                                                                            | 2                  |
|          | 8. Loops in C#.Net                                                                                                    | _                  |
| Unit III | Introduction To Windows Forms                                                                                              | 10                 |
|          | 1. Windows forms library –                                                                                                 | 1                  |
|          | 2. Layout Enhancements                                                                                                    | 1                  |
|          | 3. Forms and controls – Hierarchy                                                                                          | 1                  |
|          | 4. Creating simple GUI by hand                                                                                             | 1                  |
|          | 5. Event handling                                                                                                    | 2                  |
|          | 6. Basic controls, windows forms – buttons, check boxes, radio<br>buttons, panels, group boxes, list boxes, picture boxes. | 4                  |
| Unit IV  | Windows Forms – II                                                                                                    | 4                  |
|          | 1. Menus                                                                                                    | 1                  |
|          | 2. Built-in dialog boxes and printing Extender Controls                                                                    | 1                  |
|          | 3. Tool Strips, Status Strips and progress bars                                                                            | 1                  |
|          | 4. A new MDI forms strategy                                                                                                | 1                  |

### **Reference Books:**

1.Beginning Visual C#, Wrox Publication

2. Programmers Heaven C# School First Edition Jonathan Worthington, Faraz Rasheed

3.ADO.NET Examples and Best Practices for C# Programmers, By Peter D, Blackburn, William

#### Website Reference Link:

1. <u>C# Tutorial For Beginners (c-sharpcorner.com)</u>

2. https://www.tutorialsteacher.com/csharp

3. www.programmersheaven.com

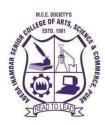

NAAC accredited 'A' Grade

## TYBCA (Science) 21SBCA358A SEC2-Data Visualizing using Power BI 2023-24 (CBCS – Autonomy 21 Pattern)

| Course/Paper Title | Data Visualizing using Power BI |
|--------------------|---------------------------------|
| Course Code        | 21SBCA358A                      |
| Semester           | V                               |
| No. of Credits     | 02                              |

### Aims &Objectives of the Course

| Sr. No. | Objectives                                                                                 |  |
|---------|--------------------------------------------------------------------------------------------|--|
| 1.      | Identify the primary components of the Power BI interface: reports, data, and model views. |  |
| 2.      | Import Excel data and build basic visuals.                                                 |  |
| 3.      | Publish a desktop report to the Power BI Service.                                          |  |

| Sr. No. | Learning Outcome                                       |  |
|---------|--------------------------------------------------------|--|
|         | After Completion of this course students will able to- |  |
| 1.      | Know the concepts of Power BI                          |  |
| 2.      | Draw the charts of Power BI                            |  |
| 3.      | Use the components of Power BI                         |  |
| 4.      | Analysis the data easily                               |  |

| Unit No  | Title with Contents                            | No. of<br>Lectures |
|----------|------------------------------------------------|--------------------|
| Unit I   | Introduction To Power BI                       | 07                 |
|          | 1. Introduction to Power BI – Need, Importance | 2                  |
|          | 2. Why Power BI                                | 1                  |
|          | 3. Power BI – Advantages                       | 1                  |
|          | 4. Features of Power BI                        | 2                  |
|          | 5. Power BI Installation                       | 1                  |
| Unit II  | Components of Power BI                         | 08                 |
|          | 1. Introduction to components of Power BI      | 2                  |
|          | 2. Power Query                                 | 2                  |
|          | 3. Power Pivot                                 | 2                  |
|          | 4. Power View                                  | 2                  |
|          | 5. Power BI Service                            | 2                  |
| Unit III | Working with Data modeling                     | 10                 |
|          | 1. Introduction to ETL                         | 3                  |
|          | 2. Working with Power Query Editor             | 2                  |
|          | 3. Data Types In Power BI                      | 2                  |
|          | 4. Data Extraction                             | 23                 |
|          | 5. Transforming Data                           |                    |
|          | 6. Load Data for Visualization                 | 2                  |
| Unit IV  | Introductions to Power BI Charts               | 05                 |
|          | 1. Introduction to Charts in Power BI          | 1                  |
|          | 2. How to create different charts in Power BI  | 2                  |
|          | 3. View data and Export data.                  | 2                  |

### **Reference Books:**

- 1. Microsoft Power BI Complete Reference: Bring your data to life with the powerful features of Microsoft Power BI- by Devin Knight , Brian Knight , Mitchell Pearson.
- 2. Mastering Power BI: Build Business Intelligence Applications Powered with DAX, Calculations, Insightful Visualizations, Advanced BI Techniques, and Loads of Data Sources Paperback
- 3. Microsoft Power BI Dashboards Step by Step First Edition by Pearson.

### Website Reference Link:

https://www.javatpoint.com/ https://www.tutorialspoint.com/php/index.htm https://learn.microsoft.com/en-us/power-bi/fundamentals/service-get-started https://www.datacamp.com/tutorial/tutorial-power-bi-for-beginners

#### **Best IDE Tools:**

| Sr.No. | Name of IDE or Tools | Operating System |
|--------|----------------------|------------------|
| 1      | Microsoft Power BI   | Windows-7/8/10   |

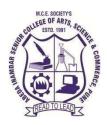

### T.Y.B.C.A (Science) 21SBCA358B SEC-2--Artificial Intelligence 2023-24(CBCS – Autonomy 21 Pattern)

| Course/ Paper Title | Artificial Intelligence |
|---------------------|-------------------------|
| Course Code         | 21SBCA358B              |
| Semester            | V                       |
| No. of Credits      | 02                      |

### Aims & Objectives of the Course

| Sr. No. | Objectives                                                                              |
|---------|-----------------------------------------------------------------------------------------|
| 1       | To learn various types of algorithms useful in Artificial Intelligence (AI).            |
| 2       | To convey the ideas in AI research related to emerging technology.                      |
|         | To introduce ideas and techniques underlying the design of intelligent computer systems |

| Sr. No. | Learning Outcome                                                                               |
|---------|------------------------------------------------------------------------------------------------|
|         | After Completion of this course students will able to-                                         |
| 1.      | Apply the suitable algorithms to solve AI problems                                             |
| 2.      | Identify and apply suitable Intelligent agents for various AI applications                     |
|         | Build smart system using different informed search / uninformed search or heuristic approaches |
| 4.      | Represent complex problems with expressive language of representation                          |

| Lin:4 No | Title with Contents                                                                          | No. of   |
|----------|----------------------------------------------------------------------------------------------|----------|
| Unit No. | Title with Contents                                                                          | Lectures |
| Unit I   | Introduction to Artificial Intelligence                                                      | 5        |
|          | 1. Introduction to AI                                                                        | 1        |
|          | 2. Comparison of AI, Machine Learning, Deep Learning                                         | -        |
|          | 3. Applications of AI                                                                        | 1        |
|          | 4. AI Techniques                                                                             | 1        |
|          | 5. Intelligent Agents, Agents and Environments, Structure                                    | 2        |
| TT •4 TT | ofAgents                                                                                     |          |
| Unit II  | Problems, Problem Spaces and search                                                          | 5        |
|          | 1. Defining problem as a State Space Search                                                  | 1        |
|          | 2. Production System                                                                         | 4        |
|          | 3. Problem Characteristics                                                                   | 1        |
|          | 4. Search & Control Strategies                                                               | 1        |
|          | 5. Problems – Water Jug problem, Missionary Cannibal                                         | 2        |
|          | Problem, Block words Problem, Monkey & Banana<br>problem                                     |          |
| Unit III | Searching Algorithms                                                                         | 10       |
|          | 1. Uninformed Search Algorithms/Blind Search Techniques                                      | 1        |
|          | 2. Breadth-first Search                                                                      | 1        |
|          | 3. Depth-first Search                                                                        | 1        |
|          | 4. Informed (Heuristic) search Techniques                                                    | _        |
|          | 5. Generate-and-test                                                                         | 1        |
|          | 6. Simple Hill Climbing                                                                      | 1        |
|          | 7. Best First Search                                                                         | 1        |
|          | 8. Constraint Satisfaction                                                                   | 1        |
|          | 9. Means End Analysis                                                                        | 1        |
|          | 10. A* and AO*                                                                               |          |
| Unit IV  | Knowledge Representation                                                                     | 15       |
|          | 1. Introduction to prolog                                                                    | 8        |
|          | i. Arithmetic and lists.                                                                     | 1        |
|          | ii. Backtracking, cut, and negation. Search and cut                                          | 1        |
|          | iii. Difference structures.                                                                  |          |
|          | 2. Definition of Knowledge                                                                   | 1        |
|          | 3. Types of knowledge (Procedural and Declarativeknowledge)                                  | -        |
|          | 4. Approaches to Knowledge Representation                                                    | 1        |
|          | 5. Knowledge representation using Propositional and                                          |          |
|          | Predicatelogic<br>6. Conversion to clause form                                               | 1        |
|          |                                                                                              |          |
|          | <ol> <li>Resolution in Propositional logic</li> <li>Resolution in Predicate logic</li> </ol> | 1        |
|          |                                                                                              | 1        |

#### **References:**

- 1. Artificial Intelligence, Tata McGraw Hill, Elaine Rich and Kevin Knight
- 2. Computational Intelligence, Eberhart, Elsevier, ISBN 9788131217832
- 3. Artificial Intelligence: A New Synthesis, Nilsson, Elsevier, ISBN 9788181471901
- 4. Artificial Intelligence: A Modern Approach, Russel & Norvig, Pearson Education
- 5. Introduction to Machine Learning, Ethem Alpaydin, PHI

### Website Reference Link:

- 1. <u>https://intellipaat.com/blog/tutorial/artificial-intelligence-tutorial/</u>
- 2. https://hackr.io/tutorials/learn-prolog

# SEMESTER – VI

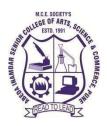

NAAC accredited 'A' Grade

### T.Y.B.C.A (Science) 21SBCA361- Android Programming

### (CBCS – Autonomy 21 Pattern)

| Course/ Paper Title | Android Programming |
|---------------------|---------------------|
| Course Code         | 21SBCA361           |
| Semester            | VI                  |
| No. of Credits      | 04                  |

### Aims & Objectives of the Course

| Sr. No. | Objectives                                 |
|---------|--------------------------------------------|
| 1.      | To understand the Android Operating System |
| 2.      | To study Android Apps Development Cycle    |
| 3.      | To learn to create Android Applications.   |

| Sr. No. | Learning Outcome                                                                   |  |
|---------|------------------------------------------------------------------------------------|--|
|         | After Completion of this course students will able to-                             |  |
| 1.      | Demonstrate their understanding of the fundamentals of Android operating systems.  |  |
| 2.      | Write simple GUI applications, use built-in widgets and components.                |  |
| 3.      | Create components and adapter menu                                                 |  |
| 4.      | Design and implement mobile applications involving data storage in SQLite database |  |
| 5.      | Use location-based services while developing application                           |  |

| Unit No. | Title with Contents                                 | No. of<br>Lectures |
|----------|-----------------------------------------------------|--------------------|
| Unit I   | Introduction to Android                             | 06 Hrs             |
|          | 1. Overview                                         | 1                  |
|          | 2. History                                          | 1                  |
|          | 3. Features of Android                              | 1                  |
|          | 4. Architecture of Android                          | 1                  |
|          | i. Overview of Stack                                |                    |
|          | ii. Linux Kernel                                    |                    |
|          | iii. Native Libraries                               |                    |
|          | iv. Android Runtime                                 |                    |
|          | v. Application Framework                            |                    |
|          | vi. Applications                                    |                    |
|          | 5. SDK Overview                                     | 1                  |
|          | i. Platforms                                        |                    |
|          | ii. Tools – (JDK, SDK, Eclipse/Android Studio, ADT, |                    |
|          | AVD, Android Emulator), Versions                    | 1                  |
|          | 6. Creating your first Android Application          |                    |
| Unit II  | Activities, Fragments and Intents                   | 10 Hrs             |
|          | 1. Introduction to Activities                       | 1                  |
|          | 2. Activity Lifecycle                               | 1                  |
|          | 3. Toast                                            | 1                  |
|          | 4. Introduction to Intents                          | 2                  |
|          | 5. Linking Activities using Intents                 | 1                  |
|          | 6. Calling built-in applications using Intents      |                    |
|          | 7. Introduction to Fragments                        | 1                  |
|          | 8. Adding Fragments Dynamically                     | 2                  |
|          | 9. Lifecycle of Fragment                            | 2                  |
| Unit III | Android User Interface                              | 06 Hrs             |
|          | 1. Understanding the components of a screen         | 5                  |
|          | i. Views and View Groups                            |                    |
|          | ii. Linear Layout                                   |                    |
|          | iii. Absolute Layout                                |                    |
|          | iv. Table Layout                                    |                    |
|          | v. Relative Layout                                  |                    |
|          | vi. Frame Layout                                    |                    |
|          | vii. Scroll Layout                                  |                    |
|          | viii. Scroll View                                   |                    |
|          | ix. Constraint Layout                               | 1                  |
|          | 2. Split Screen / Multi-Screen Activities           | I                  |
| Unit IV  | Designing Your User Interface with Views            | 13                 |
|          |                                                     | Hrs                |

|                                       | 1. Using Basic Views                                   | 2             |
|---------------------------------------|--------------------------------------------------------|---------------|
|                                       | i. TextView                                            |               |
|                                       | ii. Button, ImageButton, EditText, CheckBox            |               |
|                                       | iii. Switch, ToggleButton, RadioButton, and RadioGroup |               |
|                                       | Views                                                  |               |
|                                       | iv. ProgressBar View                                   |               |
|                                       | v. AutoCompleteTextView View                           | •             |
|                                       | 2. Using Picker Views                                  | 2             |
|                                       | i. TimePicker View                                     |               |
|                                       | ii. DatePicker View                                    |               |
|                                       | 3. Using List Views to Display Long Lists              | 2             |
|                                       | i.ListView View                                        |               |
|                                       | ii.Using the Spinner View                              |               |
|                                       | 4. Understanding Specialized Fragments                 | 2             |
|                                       | i. Using a ListFragment                                | -             |
|                                       | ii. Using a DialogFragment                             | 2             |
|                                       | 5. Displaying Pictures and Menus                       | 3             |
|                                       | i. Using Image Views to Display Pictures               |               |
|                                       | a. Gallery and ImageView views                         |               |
|                                       | b. Image Switcher                                      |               |
|                                       | c. Grid View                                           |               |
|                                       | ii. Using Menus with Views                             |               |
|                                       | a. Creating the helper methods                         |               |
|                                       | b. Options Menu                                        |               |
|                                       | c. Context Menu                                        |               |
|                                       | 6. VideoView                                           | 2             |
|                                       | i. Play video from URL with using VideoView            | -             |
|                                       | ii. VideoView Create                                   |               |
|                                       | iii. Optimized VideoView                               |               |
|                                       | iv. Optimized VideoView in ListView                    |               |
| Unit V                                | Databases – SQLite, Messaging and E-mail               | 14            |
| · · · · · · · · · · · · · · · · · · · | 1. Introduction to SQLite                              | 2             |
|                                       | 2. SQLite Open Helper and SQLite Database              | $\frac{1}{2}$ |
|                                       | 3. Creating, opening and closing database              | 2             |
|                                       | 4. Working with cursors, Insert, Update, Delete        | 2             |
|                                       | 5. Building and executing queries                      |               |
|                                       | 6. SMS Messaging                                       | 2             |
|                                       | i. Sending SMS Messages Programmatically               | 2             |
|                                       | ii. Getting Feedback after Sending a Message           |               |
|                                       | iii. Sending SMS Messages Using Intent                 |               |
|                                       | iv. Receiving SMS Messages                             |               |
|                                       | v. Caveats and Warnings                                |               |
|                                       | 7. Sending E-mail                                      | 2             |

| Unit VI | LOCATION BASED SERVICES AND GOOGLE MAP      | 11 |
|---------|---------------------------------------------|----|
|         | 1. Display Google Maps                      |    |
|         | i. Creating the project                     | 1  |
|         | ii. Obtaining the Maps API Key              | 1  |
|         | iii. Displaying the Map                     | 1  |
|         | iv. Displaying the Zoom Control             | 1  |
|         | v. Changing Views                           | 1  |
|         | vi. Navigating to a specific location       | 1  |
|         | vii. Adding Markers                         | 1  |
|         | viii. Getting the location that was touched | 1  |
|         | ix. Geocoding and Reverse Geocoding         | 1  |
|         | 2. Getting Location Data                    | 2  |
|         | 3. Monitoring a Location                    | 2  |

### **Reference Books:**

- 1. Beginning Android4 Application Development, By Wei-Meng Lee WILEY India Edition WROX Publication
- 2. Professional Android 4 Application Development, By Reto Meier WROX Publication
- 3. Head First Android Development, By Dawn Griffths, O"Reilly Publication

Website:

- 1. The official site for Android developers https://developer.android.com
- 2. https://www.tutorialspoint.com/android/index.htm
- 3. https://www.javatpoint.com/android-tutorial
- 4. https://www.geeksforgeeks.org/android-tutorial/

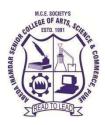

### T.Y.B.C.A (Science) 21SBCA362 Data Mining 2023-24 (CBCS – Autonomy 21 Pattern)

| Course/ Paper Title | Data Mining |
|---------------------|-------------|
| Course Code         | 21SBCA362   |
| Semester            | VI          |
| No. of Credits      | 04          |

### Aims & Objectives of the Course

| Sr.<br>No. | Objectives                                                                     |
|------------|--------------------------------------------------------------------------------|
| 1.         | To understand data warehouse concepts, architecture, business analysis and     |
|            | tools.                                                                         |
| 2.         | To understand data pre-processing and data visualization techniques.           |
| 3.         | To study algorithms for finding hidden and interesting patterns in data.       |
| 4.         | To understand and apply various classification and clustering techniques using |
|            | tools.                                                                         |

| Sr.<br>No. | Learning Outcome                                                                   |
|------------|------------------------------------------------------------------------------------|
|            | After Completion of this course students will able to-                             |
| 1.         | Need of data mining and apply suitable pre-processing techniques for data analysis |
| 2.         | Apply frequent pattern and association rule mining techniques for data analysis    |
| 3.         | Apply appropriate classification and prediction techniques for data analysis       |
| 4.         | Apply appropriate clustering techniques for data analysis                          |
| 5          | Design a Data warehouse system and perform business analysis with OLAP tools       |

| Unit No | Title with Contents                                                                                                    | No. of   |
|---------|----------------------------------------------------------------------------------------------------|----------|
| TI:4 T  | Introduction to Data Mining                                                                                            | Lectures |
| Unit I  | Introduction to Data Mining                                                                                            | 12 Hrs   |
|         | 1. What is Data Mining                                                                                                 | 1        |
|         | 2. Need of data mining                                                                                                 | 1        |
|         | 3. Knowledge Discovery Process                                                                                         | 1<br>2   |
|         | 4. Data Mining Tasks-                                                                                                  | 2        |
|         | i. Classification                                                                                                    |          |
|         | ii. Regression                                                                                                    |          |
|         | iii. Time Series Analysis                                                                                              |          |
|         | iv. Prediction                                                                                                    |          |
|         | v. Clustering                                                                                                    |          |
|         | vi. Association Rules                                                                                                  | 1        |
|         | 5. Data Mining Issues                                                                                                  | 1        |
|         | 6. Applications of Data Mining                                                                                         |          |
|         | 7. Data Objects and attribute types                                                                                    | 1        |
|         | 8. Statistical description of data                                                                                     | 1        |
|         | 9. Data Preprocessing                                                                                                  | 2        |
|         | i. Data cleaning                                                                                                    |          |
|         | ii. Data integration and transformation                                                                                |          |
|         | iii. Data reduction                                                                                                    |          |
|         | iv. Data discretization                                                                                                |          |
|         | 10. Data Visualization                                                                                                 | 1        |
|         | 11. Data similarity and dissimilarity measures.                                                                        | 1        |
| Unit II | Mining Frequent Patterns                                                                                               | 12hrs    |
|         | 1. Frequent patterns                                                                                                   | 1        |
|         | 2. Market basket analysis                                                                                              | 2        |
|         | 3. Frequent itemsets, closed itemsets                                                                                  | 1        |
|         | 4. Association rules                                                                                                   | 2        |
|         | i. Types of association rule (Single dimensional,                                                                      |          |
|         | multidimensional, multilevel, quantitative)                                                                            |          |
|         | 5. Finding frequent itemset (Apriori algorithm)                                                                        | 2        |
|         | 6. Generating association rules from frequent                                                                          | -        |
|         | itemset                                                                                                    | 1        |
|         | 7. Limitation and improving Apriori                                                                                    | 1        |
|         | <ol> <li>From Association Mining to Correlation Analysis</li> <li>Python Libraries for implementing Apriori</li> </ol> | 2        |
|         | <ol> <li>9. Python Libraries for implementing Apriori</li> </ol>                                                       | 2        |

| Unit III | Classification and Prediction                                                          | 13 Hrs. |
|----------|----------------------------------------------------------------------------------------|---------|
|          | 1. Introduction to Classification and Prediction                                       | 1       |
|          | 2. Issues Regarding Classification and Prediction                                      |         |
|          | 3. Preparing the Data for Classification and Prediction                                | 1       |
|          | 4.Comparing Classification and Prediction Methods                                      |         |
|          | 5.Decision Tree Induction                                                              | 1       |
|          | 6.Attribute Selection Measures                                                         | 1       |
|          | 7.Tree Pruning                                                                         | 1       |
|          | 8.Scalability and Decision Tree Induction                                              |         |
|          | 9. Training Bayesian Belief Networks                                                   | 1       |
|          | 10. Rule-Based Classification                                                          | 2       |
|          | i. Using IF-THEN Rules for Classification                                              |         |
|          | ii. Rule Extraction from a Decision Tree                                               |         |
|          | iii. Rule Induction Using a Sequential Covering<br>Algorithm                           |         |
|          | 11. Prediction                                                                         | 2       |
|          | i. Linear Regression                                                                   | 2       |
|          | 0                                                                                      |         |
|          | 8                                                                                      | 2       |
|          | 12. Accuracy and Error Measures                                                        |         |
|          | <ul><li>i. Classifier Accuracy Measures</li><li>ii. Predictor Error Measures</li></ul> |         |
|          |                                                                                        |         |
|          | 13. Python Libraries for implementing Decision Tree<br>and Regression                  |         |
| Unit IV  | Cluster Analysis                                                                       | 13 Hrs  |
|          | 1. Cluster Analysis                                                                    | 6       |
|          | i. What Is Cluster Analysis?                                                           |         |
|          | ii. Types of Data in Cluster Analysis                                                  |         |
|          | iii. Interval-Scaled Variables                                                         |         |
|          | iv. Binary Variables                                                                   |         |
|          | v. Categorical, Ordinal, and Ratio-Scaled<br>Variables                                 |         |
|          | vi. Variables of Mixed Types                                                           |         |
|          | vii. Vector Objects                                                                    |         |
|          | 2. A Categorization of Major Clustering Methods                                        | 1       |
|          | 3. Partitioning Methods                                                                | 2       |
|          | i.Classical Partitioning Methods: : k-Means and k-                                     | -       |
|          | Medoids                                                                                |         |
|          | 4. Outlier Analysis                                                                    | 2       |
|          | i. Statistical Distribution-Based Outlier Detection                                    | -       |
|          | ii. Distance-Based Outlier Detection                                                   |         |
|          | 5. Python libraries for K-means, K-medoids and outlier                                 | 2       |
|          | Detection                                                                              | -       |

| Unit V |    | Data Warehousing |                                           | 10 Hrs |  |
|--------|----|------------------|-------------------------------------------|--------|--|
|        | 1. | Intro            | oduction to Data Warehouse                | 1      |  |
|        | 2. | Data             | Warehouse Architecture and its components | 1      |  |
|        | 3. | Data             | Modeling with OLAP                        |        |  |
|        |    | i.               | Introduction                              | 1      |  |
|        |    | ii.              | Difference between OLTP and OLAP          | 1      |  |
|        |    | iii.             | Data Mart                                 | 1      |  |
|        |    | iv.              | Fact Table, Dimension Table, OLAP cube    | 1      |  |
|        |    | v.               | Different OLAP Operations                 | 1      |  |
|        | 4. | Sche             | ma Design                                 |        |  |
|        |    | i.               | Introduction                              |        |  |
|        |    | ii.              | Star and snow-Flake Schema                | 1      |  |
|        |    | iii.             | Fact Constellations: Schemas for          | 1      |  |
|        |    | Mult             | idimensional Database                     | 1      |  |

- 1. Jiawei Han, MichelineKamber, Jian Pei (2012), Data Mining: Concepts and Techniques, 3<sup>rd</sup> edition, Elsevier, United States of America.
- 2. Margaret H Dunham (2006), Data Mining Introductory and Advanced Topics, 2ndedition, Pearson Education, New Delhi, India
- **3.** Pang-Ning Tan, Michael Steinbach and Vipin Kumar "Introduction to Data Mining", Pearson Education, 2007.
- **4.** Ian H.Witten and Eibe Frank, —Data Mining: Practical Machine Learning Tools and Techniques<sup>||</sup>, Elsevier, Second Edition.
- 5. K.P. Soman, ShyamDiwakar and V. Ajay, —Insight into Data Mining Theory and Practicell, Eastern Economy Edition, Prentice Hall of India, 2006.
- 6. Alex Berson and Stephen J.Smith, —Data Warehousing, Data Mining & OLAPI, Tata McGraw Hill Edition, 35th Reprint 2016.

#### **Ebook and Notes-**

- 1. <u>http://myweb.sabanciuniv.edu/rdehkharghani/files/2016/02/The-Morgan-Kaufmann-Series-in-Data-Management-Systems-Jiawei-Han-Micheline-Kamber-Jian-Pei-Data-Mining.-Concepts-and-Techniques-3rd-Edition-Morgan-Kaufmann-2011.pdf</u>
- 2. https://hanj.cs.illinois.edu/bk3/
- 3. https://www-users.cse.umn.edu/~kumar001/dmbook/index.php

- 1. https://intellipaat.com/blog/tutorial/data-warehouse-tutorial/
- 2. https://www.mygreatlearning.com/blog/data-mining-tutorial/
- 3. <u>https://data-flair.training/blogs/data-mining-tutorial/</u>

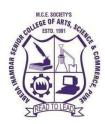

# T.Y.B.C.A (Science) 21SBCA363 Principles of Operating Systems 2023-24 (CBCS – Autonomy 21 Pattern)

| Course/ Paper Title | DSE III Principles of Operating Systems |
|---------------------|-----------------------------------------|
| Course Code         | 21SBCA363                               |
| Semester            | VI                                      |
| No. of Credits      | 04                                      |

# Aims & Objectives of the Course

| Sr. No. | Objectives                                                                                                    |
|---------|----------------------------------------------------------------------------------------------------|
| 1.      | To study algorithms for CPU-scheduling, process creation and termination.                                                        |
| 2.      | To understand the notion of a Multithreading and Inter-process communication.                                                    |
| 3.      | To learn critical-section problems and classical process-synchronization problems.                                               |
| 4.      | To know the concept of deadlock, different methods for preventing or<br>avoiding deadlocks and techniques for memory management. |
| 5.      | To learn and understand file system, directory structure, file allocation methods and disk scheduling algorithms.                |

| Sr. No. | Learning Outcome                                                    |  |  |
|---------|---------------------------------------------------------------------|--|--|
|         | After Completion of this course students will able to-              |  |  |
| 1.      | Describe algorithms for process, memory and disk scheduling         |  |  |
| 2.      | Apply technique for inter-process communication and Multithreading. |  |  |
| 3.      | Implement concept of critical-section                               |  |  |
| 4.      | Compare and contrast deadlock avoidance and prevention.             |  |  |
| 5.      | Use functions for file system management                            |  |  |

| Unit<br>No | Title with Contents                                 | No. of<br>Lectures |  |
|------------|-----------------------------------------------------|--------------------|--|
| Unit I     | Process Scheduling and Multithreaded<br>Programming | 14                 |  |
|            | 1. Process Scheduling                               | 2                  |  |
|            | i. Scheduling queues                                |                    |  |
|            | ii. Schedulers                                      |                    |  |
|            | iii. Context switch                                 |                    |  |
|            | 2. Operations on Process                            | 2                  |  |
|            | i. Process creation with program using              |                    |  |
|            | fork()                                              |                    |  |
|            | ii. Process termination                             |                    |  |
|            | 3. Interprocess Communication                       | 2                  |  |
|            | i. Shared memory system,                            | 2                  |  |
|            | ii. Message passing systems                         |                    |  |
|            | 4. Multithreaded Programming                        | 1                  |  |
|            | i. Overview                                         | 1                  |  |
|            | ii. Multithreading Models                           |                    |  |
|            | 5. Basic Concept                                    | 2                  |  |
|            | i. CPU-I/O burst cycle                              | _                  |  |
|            | ii. CPU Scheduler                                   |                    |  |
|            | iii. Pre-emptive Scheduling                         |                    |  |
|            | iv. Dispatcher                                      |                    |  |
|            | 6. Scheduling Criteria                              | 2                  |  |
|            | 7. Scheduling Algorithms                            | 2                  |  |
|            | i. FCFS                                             |                    |  |
|            | ii. SJF                                             |                    |  |
|            | iii. Priority scheduling                            |                    |  |
|            | iv. Round-robin scheduling                          |                    |  |
|            | v. Multiple queue scheduling                        |                    |  |
|            | vi. Multilevel feedback queue scheduling            |                    |  |
|            | 8. Thread Scheduling                                | 1                  |  |
| Unit II    | Process Synchronization                             | 08                 |  |
|            | 1. Background                                       | 1                  |  |
|            | 2. Critical Section Problem                         | 2                  |  |
|            | 3. Semaphores:                                      | 2                  |  |
|            | i. Usage                                            |                    |  |
|            | ii. Implementation                                  |                    |  |
|            | 4. Classic Problems of Synchronization              |                    |  |
|            | i. The bounded buffer problem                       | 1                  |  |
|            | ii. The reader writer problem                       |                    |  |
|            | The dining philosopher problem                      | 1                  |  |

| Unit III | Deadlocks                              | 10 |
|----------|----------------------------------------|----|
|          | 1 System Model                         | 1  |
|          | 2 Deadlock Characterization            | 2  |
|          | i. Necessary Conditions                |    |
|          | ii. Resource Allocation Graph          |    |
|          | 3 Deadlock Prevention                  | 1  |
|          | 4 Deadlock Avoidance                   | 3  |
|          | i. Safe state                          |    |
|          | ii. Resource-Allocation-Graph          |    |
|          | iii. Algorithm                         |    |
|          | iv. Banker"s Algorithm                 |    |
|          | 5. Deadlock Detection                  | 1  |
|          | 6. Recovery from Deadlock              | 2  |
|          | i. Process Termination                 |    |
|          | ii. Resource Pre-emption               |    |
| Unit IV  | Memory Management                      | 12 |
|          | 1 Background                           | 2  |
|          | i. Basic Hardware                      |    |
|          | ii. Address Binding                    |    |
|          | iii. Logical Versus                    |    |
|          | iv. Physical Address Space             |    |
|          | v. Dynamic Loading                     |    |
|          | vi. Dynamic Linking and Shared         |    |
|          | vii. Libraries                         |    |
|          | viii. Overlays                         | 1  |
|          | 2. Swapping                            |    |
|          | 3. Contiguous Memory Allocation        | 2  |
|          | i. Memory mapping and                  | 2  |
|          | protection                             |    |
|          | ii. Memory allocation                  |    |
|          |                                        |    |
|          | iii. Fragmentation<br><b>4. Paging</b> | 2  |
|          | i. Basic Method                        | 2  |
|          | ii. Hardware support                   |    |
|          | iii. Protection                        |    |
|          | iv. Shared Pages                       | 2  |
|          | 5. Segmentation                        | 2  |
|          | i. Basic concept                       |    |
|          | ii. Hardware                           | 2  |
|          | 6. Virtual Memory Management           | 2  |
|          | i. Demand paging                       |    |
|          | ii. Performance of demand              |    |
|          | paging                                 |    |
|          | iii. Page replacement – FIFO           |    |
|          | iv. Optimal                            |    |
|          | v. LRU                                 |    |
|          | vi. Second Chance Algorithm            |    |
|          | 7. Thrashing                           | 1  |
|          | i. Cause of thrashing                  |    |
|          | ii. Working-Set Model                  |    |

| Unit V  | File System                   | 10 |
|---------|-------------------------------|----|
|         | 1. File Concept               | 1  |
|         | i. File Attribute             |    |
|         | ii. File Operations           |    |
|         | iii. File Types               |    |
|         | iv. File Structure            |    |
|         | 2. Access Methods             | 2  |
|         | i. Sequential Access Method   |    |
|         | ii. Direct Access Method      |    |
|         | iii. Other Access Methods     |    |
|         | 3. Directory overview         | 1  |
|         | i. Single level directory     |    |
|         | ii. Two level directory       |    |
|         | iii. Tree structure directory |    |
|         | iv. Acyclic graph directory   |    |
|         | v. General graph directory    |    |
|         | 4. File System Structure and  | 2  |
|         | Implementation                |    |
|         | i. Partitions and Mounting    |    |
|         | ii. Virtual File Systems      |    |
|         | 5. Allocation Methods         | 2  |
|         | i. Contiguous allocation      |    |
|         | ii. Linked allocation         |    |
|         | iii. Indexed allocation       | 2  |
|         | 6. Free Space Management      |    |
|         | i. Bit vector                 |    |
|         | ii. Linked list               |    |
|         | iii. Grouping                 |    |
|         | iv. Counting                  |    |
|         | v. Space maps                 |    |
|         | v. Space maps                 |    |
| Unit VI | Disk Scheduling               | 06 |
|         | 1. Overview                   | 1  |
|         | 2. Disk Structure             | 1  |
|         | 3. Disk Scheduling            | 2  |
|         | i. FCFS Scheduling            |    |
|         | ii. SSTF Scheduling           |    |
|         | iii. SCAN Scheduling          |    |
|         | iv. C-SCAN Scheduling         | 1  |
|         | v. LOOK Scheduling            | 1  |
|         | 4. Disk Management            |    |

# **Reference Books**:

- 1. Operating System Concepts, Avi Silberschatz, Peter Galvin, Greg Gagne, 8th Edition, Wiley Asia
- Operating Systems: Internals and Design Principles, William Stallings, Prentice Hall ofIndia.
   The Design of the UNIX Operating System By Maurice J. Bach., PHI publication

#### **E-Books:**

3. http://www.uobabylon.edu.iq/download/M.S%2020132014/Operating\_System\_Concepts,\_8th\_Edit ion%5BA4%5D.pdf

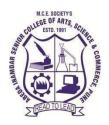

NAAC accredited 'A' Grade

## T.Y.B.C.A (Science) 21SBCA364 Lab I: Android Programming 2023-24 (CBCS – Autonomy 21 Pattern)

| Course/ Paper Title | Lab I : Android Programming |
|---------------------|-----------------------------|
| Course Code         | 21SBCA364                   |
| Semester            | VI                          |
| No. of Credits      | 02                          |

# Aims & Objectives of the Course

| Sr. No. | Objectives                                 |  |
|---------|--------------------------------------------|--|
| 1.      | To understand the Android Operating System |  |
| 2.      | To study Android Apps Development Cycle    |  |
| 3       | To learn to create Android Applications.   |  |

#### **Expected Course Specific Learning Outcome**

| Sr. No. | Learning Outcome                                                                   |  |  |
|---------|------------------------------------------------------------------------------------|--|--|
|         | After Completion of this course students will able to-                             |  |  |
| 1.      | Demonstrate their understanding of the fundamentals of Android operating systems.  |  |  |
| 2.      | Write simple GUI applications, use built-in widgets and components.                |  |  |
| 3.      | Create components and adapter menu                                                 |  |  |
| 4.      | Design and implement mobile applications involving data storage in SQLite database |  |  |
| 5.      | Use location-based services while developing application                           |  |  |

| Assignment No | Title with Contents                    | No. of<br>Practical |
|---------------|----------------------------------------|---------------------|
| 1             | IMPLEMENTATION OF ACTIVITY             | 1                   |
| 2             | IMPLEMENTATION OF INTENT               | 2                   |
| 3             | IMPLEMENTATION OF LAYOUT               | 1                   |
| 4             | BASIC UI DESIGN                        | 2                   |
| 5             | ADAPTER AND MENU                       | 2                   |
| 6             | CONTENT PROVIDER                       | 2                   |
| 7             | LOCATION BASED SERVICES AND GOOGLE MAP | 2                   |
|               | Total Number of Practical              | 12                  |

#### **Best IDE Tools:**

| Sr.No | Name of IDE or Tools | Operating System       |
|-------|----------------------|------------------------|
| 1     | Android Studio       | LINUX/Window Operating |
|       |                      | System                 |

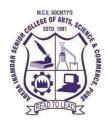

NAAC accredited 'A' Grade

# T.Y.B.C.A (Science) 21SBCA365 Data Mining using Python 2023-24 (CBCS – Autonomy 21 Pattern)

| <b>Course/ Paper Title</b> | Data Mining using Python |  |
|----------------------------|--------------------------|--|
| Course Code                | 21SBCA365                |  |
| Semester                   | VI                       |  |
| No. of Credits             | 02                       |  |

# Aims & Objectives of the Course

| Sr. N. | Objectives                                                                                                    |
|--------|----------------------------------------------------------------------------------------------------|
| 1.     | To learn to perform data mining tasks using a data mining using advanced                                                                |
|        | python libraries.                                                                                                    |
| 2.     | To understand the data sets and data preprocessing.                                                                                     |
|        | To demonstrate the working of algorithms for data mining tasks such association rule mining, classification, clustering and regression. |
| 4.     | To emphasize hands-on experience working with all real data sets                                                                        |

#### **Expected Course Specific Learning Outcome**

| Sr.<br>No. | Learning Outcome                                                                 |
|------------|----------------------------------------------------------------------------------|
|            | After Completion of this course students will able to-                           |
| 1.         | Perform suitable data pre-processing and cleaning technique for data analysis    |
| 2.         | Apply frequent pattern and association rule mining techniques on data.           |
| 3.         | Discover relationships in the data using regression and correlation measures     |
| 4.         | Use appropriate classification and clustering techniques for real world datasets |

| Assignment No | Title with Contents                          | No. of<br>Practical |
|---------------|----------------------------------------------|---------------------|
| 1             | DATA PREPROCESSING – HANDLING MISSING VALUES | 1                   |
| 2             | ASSOCIATION RULE MINING- APRIORI             | 2                   |
| 3             | CLASSIFICATION – LOGISTIC REGRESSION         | 1                   |
| 4             | CLASSIFICATION - KNN                         | 2                   |
| 5             | CLASSIFICATION - DECISION TREES              | 2                   |
| 6             | CLUSTERING – K-MEANS                         | 2                   |
| 7             | OUTLIER DETECTION                            | 2                   |
|               | Total Number of Practical                    | 12                  |

#### **Best IDE Tools:**

| Dese  |                             |                         |
|-------|-----------------------------|-------------------------|
| Sr.No | Name of IDE or Tools        | Operating System        |
| 1     | Jupiter Notebook for Python | Window Operating System |

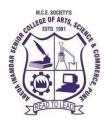

# M. C. E. Society's Abeda Inamdar Senior College of Arts, Science and Commerce (Autonomous), Camp, Pune-1

Affiliated to Savitribai Phule Pune University NAAC accredited 'A' Grade

# T.Y.B.C.A (Science) 21SBCA366 Project Laboratory 2023-24 (CBCS – Autonomy 21 Pattern)

| Course/ Paper Title | Project Laboratory |
|---------------------|--------------------|
| Course Code         | 21SBCA366          |
| Semester            | VI                 |
| No. of Credits      | 02                 |

#### Aims & Objectives of the Course

| Sr.<br>No. | Objectives                                                                                                    |  |
|------------|----------------------------------------------------------------------------------------------------|--|
| 1.         | To understand concepts of Project Management                                                                               |  |
| 2.         | To know how various tools for development and management of software projects are used to carry out various tasks involved |  |
| 3.         | To learn the importance of project documentation.                                                                          |  |

| Sr.<br>No. | Learning Outcome                                                                          |
|------------|-------------------------------------------------------------------------------------------|
|            | After Completion of this course students will able to-                                    |
| 1.         | Demonstrate a sound technical knowledge of selected project topic.                        |
| 2.         | Apply techniques for project management                                                   |
| 3.         | Create various documents used during the development of the project and a project report. |

| Sr. No. | Guidelines                                                                                                    |
|---------|----------------------------------------------------------------------------------------------------|
| 1       | Students shall choose any topic for project work in consultation with project guide, Project                                                                          |
|         | In-charge and head of the department                                                                                                    |
| 2       | The students shall work on a Project in a group of not more than three students.                                                                                      |
| 3       | Students are expected to work on the chosen project during the entire semester.                                                                                       |
| 4       | Students shall undertake application oriented/web-based/database-oriented/research based                                                                              |
|         | work.                                                                                                    |
| 5       | Students shall successfully implement the chosen work. Only a hypothetical / theoretical study shall not be accepted                                                  |
| 6       | Students shall choose any appropriate programming language/ platform, computational                                                                                   |
|         | techniques and tools in consultation with the guide, In-charge and the head of the department                                                                         |
| 7       | The faculty members from affiliated college shall act as a project guide for each project group with equal distribution of groups amongst each eligible faculty.      |
| 8       | The guide shall track and monitor the project progress on a weekly basis by considering the                                                                           |
|         | workload of 4 laboratory hours per week.                                                                                                    |
| 9       | The project work shall be evaluated based on the novelty of the topic, scope of the work,                                                                             |
|         | relevance to computer science, adoption of emerging techniques/technologies and its                                                                                   |
|         | real-world application etc.                                                                                                    |
| 10      | Students shall prepare a project report with the following contents:                                                                                                  |
|         | d) Title Page                                                                                                    |
|         | e) Certificate                                                                                                    |
|         | f) Index Page detailing description of the following with their sub sections:                                                                                         |
|         | xi. Title: A suitable title giving the idea about what work is proposed. –                                                                                            |
|         | xii. Introduction: An introduction to the topic giving proper                                                                                                    |
|         | xiii. Background of the topic.                                                                                                    |
|         | xiv. Requirement Specification:                                                                                                    |
|         | xv. Specify Software/hardware/data requirements.                                                                                                    |
|         | xvi. System Design details                                                                                                    |
|         | :Methodology/Architecture/UML/DFD/Algorithms/protocols                                                                                                    |
|         | used(whichever is applicable)                                                                                                    |
|         | xvii. System Implementation: Code                                                                                                    |
|         | xviii. Results: Test Cases/Tables/Figures/Graphs/Screen shots/Reports etc                                                                                             |
|         | xix. Conclusion and Future Scope: Specify the Final conclusion and future scope                                                                                       |
| 11      | xx. References: Books, web links, research articles etc.                                                                                                    |
| 11      | The Project report should be prepared in a spiral bound form with adequate number of                                                                                  |
| 12      | copies. Copyshall be submitted to the guide and college for the records.<br>The Project work and report shall be certified by the concerned Project guide and Head of |
| 14      | thedepartment.                                                                                                    |
| 13      | Students shall make a presentation of working project and will be evaluated as per the                                                                                |
| 10      | Projectevaluation scheme as detailed below                                                                                                    |
|         | 3. Continuous Evaluation, Progress Report: 20 marks                                                                                                    |
|         | 4. End Semester Examination: (30Marks)                                                                                                    |
|         | d) Presentation & Project Report :10Marks                                                                                                    |
|         | e) Demonstration of the Project 15 Marks                                                                                                    |
|         | f) Viva- 05 Marks                                                                                                    |
|         |                                                                                                    |

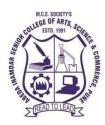

#### T.Y.B.C.A (Science) 21SBCA367A SEC-1 React Native 2023-24 (CBCS – Autonomy 21 Pattern)

| Course/ Paper Title | React Native |
|---------------------|--------------|
| Course Code         | 21SBCA367A   |
| Semester            | VI           |
| No. of Credits      | 02           |

#### Aims & Objectives of the Course

| Sr. No. | Objectives                                                                        |
|---------|-----------------------------------------------------------------------------------|
| 1.      | To Reduce the amount of code you write to build rich user interface applications. |
| 2.      | Increase the reliability and maintainability of UI by using data binding.         |
| 3.      | Retrieve data from back-end server, manipulate it and display it with ease.       |
| 4       | To create Mobile App with best features                                           |

| Sr. No. | Learning Outcome                                       |
|---------|--------------------------------------------------------|
|         | After Completion of this course students will able to- |
| 1.      | Know the concepts of React Native                      |
| 2.      | Understand working with directives and expressions     |
| 3.      | Use the components of React Native                     |
| 4.      | Create and use React Native                            |

| Unit No  | Title with Contents                                               | No. of<br>Lectures |
|----------|-------------------------------------------------------------------|--------------------|
| Unit I   | Introduction React Native                                         | 5 Hrs.             |
|          | 1. What is React Native?                                          | 1                  |
|          | 2. Why React Native?                                              | 1                  |
|          | 3. Features of React Native                                       |                    |
|          | 4. Setup Environment                                              | 1                  |
|          | 5. My First React Native app                                      | 1                  |
|          |                                                                   | 1                  |
| Unit II  | <b>Basics of React Native</b>                                     | 10 Hrs             |
|          | 1. React Native-State                                             | 1                  |
|          | 2. React Native-Props                                             | 1                  |
|          | 3. React Native – Styling                                         | 1                  |
|          | 4. React Native – Flexbox                                         |                    |
|          | 5. React Native – ListView                                        | 1                  |
|          | 6. React Native – Text Input<br>7. React Native – Samelly January | 1                  |
|          | 7. React Native – ScrollView<br>8. React Native – Images          | 1                  |
|          | 9. React Native – Buttons                                         | 2                  |
|          | 10. React Native - Router                                         |                    |
| Unit III | Components and APIS                                               | 15 Hrs.            |
|          | 1. React Native – View                                            | 1                  |
|          | 2. React Native – Animation                                       | 1                  |
|          | 3. React Native – Debugging                                       | 1                  |
|          | 4. React Native – WebView                                         | 1                  |
|          | 5. React Native – Modal                                           | 1                  |
|          | 6. React Native – ActivityIndicator                               | 1                  |
|          | 7. React Native – Picker                                          | 1                  |
|          | 8. React Native – Status Bar                                      | 1                  |
|          | 9. React Native – Switch                                          | 1                  |
|          | 10. React Native – Text                                           | 1                  |
|          | 11. React Native – Alert                                          | 1                  |
|          | 12. React Native – Geolocation                                    | 2                  |
|          | 13. React Native – AsyncStorage                                   | 1                  |

#### **Reference Books:**

- 1. React and React Native, by Adam Boduch, published by PACKT
- 2. React Native Cookbook: Bringing the Web to Native Platforms Jonathan Lebensold, Oreilly

# Website Reference Link:

- 1. https://www.javatpoint.com/
- 2. https://www.w3schools.com/php/
- 3. https://www.tutorialspoint.com/php/index.htm

#### Ebooks:

 $1. \ \underline{https://books.google.co.in/books?id=jLkrDwAAQBAJ&printsec=frontcover&source=gbs\_ge\_summarrisec=frontcover&source=gbs\_ge\_summarrisec=frontcover&source=gbs\_ge\_summarrisec=frontcover&source=gbs\_ge\_summarrisec=frontcover&source=gbs\_ge\_summarrisec=frontcover&source=gbs\_ge\_summarrisec=frontcover&source=gbs\_ge\_summarrisec=frontcover&source=gbs\_ge\_summarrisec=frontcover&source=gbs\_ge\_summarrisec=frontcover&source=gbs\_ge\_summarrisec=frontcover&source=gbs\_ge\_summarrisec=gbs\_ge\_summarrisec=frontcover&source=gbs\_ge\_summarrisec=gbs\_ge\_summarrisec=gbs\_ge\_sge\_summarrisec=gbs\_ge\_summ$ 

<u>y\_r&cad=0#v=onepage&q&f=false</u>

2. https://pepa.holla.cz/wp-content/uploads/2016/12/Learning-React-Native.pdf

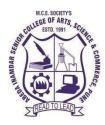

# M. C. E. Society's Abeda Inamdar Senior College of Arts, Science and Commerce (Autonomous), Camp, Pune-1

Affiliated to Savitribai Phule Pune University NAAC accredited 'A' Grade

# T.Y.B.C.A (Science) 21SBCA367B SEC-1 ASP .Net

#### (CBCS – Autonomy 21 Pattern)

| Course/ Paper Title | ASP.Net    |
|---------------------|------------|
| Course Code         | 21SBCA367B |
| Semester            | VI         |
| No. of Credits      | 02         |

#### Aims & Objectives of the Course

| Sr. No. | Objectives                                                                                     |
|---------|------------------------------------------------------------------------------------------------|
| 1.      | To enable the students to learn about basic features of ASP.NET and its controls               |
| 2.      | To enable the students to create an ASP.NET application using standard .NET Controls           |
| 3.      | To enable the students to learn about connecting data sources using ADO.NET and managing them. |

| Sr. No. | Learning Outcome                                                               |
|---------|--------------------------------------------------------------------------------|
|         | After Completion of this course students will able to-                         |
| 1.      | Use the features of Dot Net Framework along with the features of ASP. NET & C# |
| 2.      | Use ASP.NET controls in web applications                                       |
| 3.      | Manage states of data                                                          |
| 4.      | Create database driven ASP.NET web applications and web services               |
| 5.      | Understand the Model, View and Controller architecture                         |

| Unit No  | Title with Contents                        | No. of   |
|----------|--------------------------------------------|----------|
|          | The win contents                           | Lectures |
| Unit I   | Introduction to ASP.NET                    | 07       |
|          | 1. What is ASP.NET?                        | 1        |
|          | 2. ASP.NET Page Life Cycle                 | 1        |
|          | 3. Architecture of ASP.NET                 | 1        |
|          | 4. Microsoft.NET framework                 | 1        |
|          | 5. CSS, HTML and Javascript overview       | 1        |
|          | 6. Forms, WebPages, HTML forms             | 1        |
|          | 7. Request & Response in Non-ASP.NET pages | 1        |
| Unit II  | ASP.NET server controls                    | 07       |
|          | 1. Introduction                            | 1        |
|          | 2. HTML Server Controls                    | 1        |
|          | 3. Web Server Controls                     | 1        |
|          | 4. Validation Controls                     | 4        |
|          | i. Required Field Validation               |          |
|          | ii. Range Validation                       |          |
|          | iii. Compare Validation                    |          |
|          | iv. Regular Expression Validation          |          |
|          | v. Custom Validation                       |          |
|          | vi. Validation Summary                     |          |
| Unit III | State Management                           | 04       |
|          | 1. Using view state, hidden field          | 1        |
|          | 2. Using application state,                | 1        |
|          | 3. Using session state,                    | 1        |
|          | 4. Using cookies and                       |          |
|          | 5. URL encoding                            | 1        |
| Unit IV  | Database Connectivity using ADO .NET       | 08       |
|          | 1. Databases and ADO.NET                   | 1        |
|          | 2. Architecture, Components of ADO.NET     | 1        |
|          | 3. Data Provider in Dot Net                | 1        |
|          | 4. Connection in ADO.Net                   | 1        |
|          | 5. Command in ADO.Net                      |          |
|          | 6. Data Reader in ADO.Net                  | 1        |
|          | 7. Data Adapter in ADO.Net                 | 1        |
|          | 8. Data Set                                | 1        |
|          | 9. Data Binding                            | 1        |

| Unit V | ASP.NET MVC                    | 04 |
|--------|--------------------------------|----|
|        | 1. Introduction to MVC Pattern | 1  |
|        | 2. Razor View                  | 3  |
|        | 3. Controller                  |    |
|        | 4. Model                       |    |

- 8. Programming Entity Framework by JuliaLerman
- 9. Pro ASP.Net MVC 5 (Expert"s Voice in ASP.Net) by Adam Freeman
- 10. Beginning ASP.Net in C#, Wrox Publications/Apress Publications
- 11. Complete Reference guide ASP.Net

- 5. Programiz: <u>https://www.programiz.com</u>
- 6. Geeksforgeeks: <u>https://www.geeksforgeeks.org</u>
- 7. Java Point: https://www.javatpoint.com
- 8. Tutorialspoint: <u>https://www.tutorialspoint.com</u>

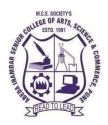

NAAC accredited 'A' Grade

# T.Y.B.C.A (Science) 21SBCA358A- SEC-2: Network Security

# 2023 (CBCS – Autonomy 21 Pattern)

| Course/ Paper Title | Network Security |
|---------------------|------------------|
| Course Code         | 21SBCA368A       |
| Semester            | VI               |
| No. of Credits      | 02               |

#### Aims & Objectives of the Course

| Sr. No. | Objectives                                                           |  |
|---------|----------------------------------------------------------------------|--|
| 1.      | To understand basics of Cryptography and Network Security.           |  |
| 2.      | To learn about various Cryptographic techniques.                     |  |
| 3.      | <b>3.</b> To Learn about Symmetric key and Asymmetric key Algorithms |  |
| 4.      | To learn the concept of Digital Signatures.                          |  |

| Sr. No. | Learning Outcome                                                                          |  |
|---------|-------------------------------------------------------------------------------------------|--|
|         | After Completion of this course students will able to-                                    |  |
| 1.      | Identify the security issues in the network and resolve it.                               |  |
| 2.      | Evaluate security mechanisms using rigorous approaches by key ciphers and Hash functions. |  |
| 3.      | Understand and analyze public-key cryptography, RSA and other public-key cryptosystems    |  |
| 4.      | Understand User Authentication                                                            |  |

| Unit No  | Title with Contents                            | No. of<br>Lectures |
|----------|------------------------------------------------|--------------------|
| Unit I   | Introduction To Security                       | 6                  |
|          | 1. The need for Security                       |                    |
|          | 2. Security Approaches                         |                    |
|          | 3. Principles of Security                      |                    |
|          | 4. Types of Attacks                            |                    |
| Unit II  | Cryptography: Concepts and Techniques          | 10                 |
|          | 1. Introduction                                |                    |
|          | 2. Plain Text and Cipher                       |                    |
|          | 3. Substitution Techniques                     |                    |
|          | 4. Transposition Techniques                    |                    |
|          | 5. Symmetric and Asymmetric key cryptography   |                    |
| Unit III | Symmetric Key Algorithms & Asymmetric key      | 10                 |
|          | Algorithms                                     |                    |
|          | 1. Algorithms types and modes                  |                    |
|          | 2. DES                                         |                    |
|          | 3. RSA                                         |                    |
|          | 4. Symmetric and Asymmetric key Cryptography   |                    |
|          | 5. Digital Signatures                          |                    |
| Unit IV  | Internet Security Protocols                    | 6                  |
|          | 1. Digital Certificates                        |                    |
|          | 2. Basic concepts of Internal security         |                    |
|          | 3. Secure Socket Layer (SSL)                   |                    |
|          | 4. Transport Layer Security (TLS)              |                    |
|          | 5. Secure Hyper Text Transfer Protocol (SHTTP) |                    |
|          | 6. Time Stamping Protocol (TSP)                |                    |

- 1.Cryptography and Network Security Second Edition Atul KahateNetwork Security: The Complete Reference by BRAGG, Tata MCgraw Hill Education Private
- 2.Kaufman, c., Perlman, R., and Speciner, M., Network Security, Private Communication in a public world, 2nd ed., Prentice Hall PTR., 2002.
- 3. Stallings, W.,.Cryptography and Network Security: Principles and Practice, 3rd ed., Prentice Hall PTR., 2003.
- 4. Stallings, W. Network security Essentials: Applications and standards, Prentice Hall, 2000.

- 1. <u>https://mrcet.com/downloads/digital\_notes/CSE/III%20Year/Information%20Security.pdf</u>
- 2. https://sist.sathyabama.ac.in/sist\_coursematerial/uploads/SCS1316.pdf

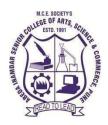

NAAC accredited 'A' Grade

# T.Y.B.C.A (Science) 21SBCA358B - SEC-2: Cloud Computing

# (CBCS – Autonomy 21 Pattern)

| Course/ Paper Title | Cloud Computing |
|---------------------|-----------------|
| Course Code         | 21SBCA368B      |
| Semester            | VI              |
| No. of Credits      | 02              |

## Aims & Objectives of the Course

| Sr. No. | Objectives                                                   |
|---------|--------------------------------------------------------------|
| 1.      | To understand the principles and paradigm of Cloud Computing |
| 2.      | To appreciate the role of Virtualization Technologies        |
| 3.      | Ability to design and deploy Cloud Infrastructure            |
| 4.      | Understand cloud security issues and solutions               |

| Sr. No. | Learning Outcome         After Completion of this course students will able to-                                                                                                    |  |  |
|---------|----------------------------------------------------------------------------------------------------|--|--|
|         |                                                                                                    |  |  |
| 1.      | Explain the core concepts of the cloud computing paradigm: how and why this paradigm shift came about, the characteristics, advantages and challenges brought about by the various models and services in cloud computing.                                              |  |  |
| 2.      | Apply fundamental concepts in cloud infrastructures to understand the tradeoffs power, efficiency and cost, and then study how to leverage and manage single a multiple datacenters to build and deploy cloud applications that are resilient, elas and cost-efficient. |  |  |
| 3.      | <b>3.</b> Discuss system, network and storage virtualization and outline their role in enabling the cloud computing system model.                                                                                                    |  |  |
| 4.      | Illustrate the fundamental concepts of cloud storage and demonstrate their use in storage systems such as Amazon S3                                                                                                    |  |  |
| 5.      | Analyze various cloud programming models and apply them to solve problems on the cloud                                                                                                    |  |  |

| o. of |
|-------|
| tures |
| )8    |
| 4     |
|       |
|       |
|       |
|       |
|       |
|       |
|       |
| 2     |
|       |
|       |
|       |
| 2     |
|       |
|       |
|       |
| )7    |
| 2     |
|       |
|       |
| 2     |
| 2     |
|       |
| 1     |
| )8    |
| 4     |
|       |
|       |
|       |
|       |
|       |
| 4     |
|       |
|       |
|       |
|       |

| Unit IV | Security In The Cloud                           | 07 |
|---------|-------------------------------------------------|----|
|         | 1. Security Overview                            | 2  |
|         | 2. Cloud Security                               |    |
|         | 3. Challenges and Risks                         |    |
|         | 4. Software-as-a-Service Security               |    |
|         | 5. Security Governance                          | 2  |
|         | 6. Risk Management                              |    |
|         | 7. Security Monitoring                          | 1  |
|         | 8. Security Architecture Design                 |    |
|         | 9. Data Security, Application Security, Virtual | 1  |
|         | Machine Security                                |    |
|         | 10. Identity Management and Access Control      |    |
|         | 11. Disaster Recovery in Clouds                 | 1  |

- 1. Cloud Computing: Technologies and Strategies of the Ubiquitous Data Center : Brian J.S. Chee and Curtis Franklin
- 2. Mastering Cloud Computing: Foundations and Applications Programming : Rajkumar Buyya, Christian Vecchiola, S. Thamarai Selvi
- 3. Distributed and Cloud Computing, From Parallel Processing to the Internet of Things : Kai Hwang, Geoffrey C Fox, Jack G Dongarra

- 1. Programiz: https://www.programiz.com
- 2. Geeksforgeeks: <u>https://www.geeksforgeeks.org</u>
- 3. Java Point: https://www.javatpoint.com
- 4. Tutorialspoint: https://www.tutorialspoint.com